**http://www-adele.imag.fr/users/Didier.Donsez/cours**

### Les Objets dans SQL3et dans Oracle et Informix

Didier DONSEZ Université Joseph FourierIMA –IMAG/LSR/ADELE **Didier.Donsez@imag.fr,Didier.Donsez@ieee.org**

#### Attention

Ce cours sur SQL3 (SQL:1999) a été écrit en 1998et n'a pas été mis au goût du jour (SQL:2003, Oracle 10, IBM DB2, …)

- Il reste néanmoins une première approche de SQL3 que l'article suivant sur SQL:2003 complète
	- • Andrew Eisenberg and Jim Melton and Krishna G. Kulkarni and Jan-Eike Michels and Fred Zemke, SQL: 2003 has been published, SIGMOD Record, 33 (1) 2004, pages 119-126,

•http://www.sigmod.org/sigmod/record/issues/0403/E.JimAndrew-standard.pdf

#### **Sommaire**

- **Abstract Data Types**
- **Litéraux et Objets**
- **Méthodes et Surcharge**
- **Héritage, Sous-Type et Sous-Table**
- **Conversion**
- Vue Objet-Relationnelle
- **Extension de Types**
- SQL3 et JDBC2.0

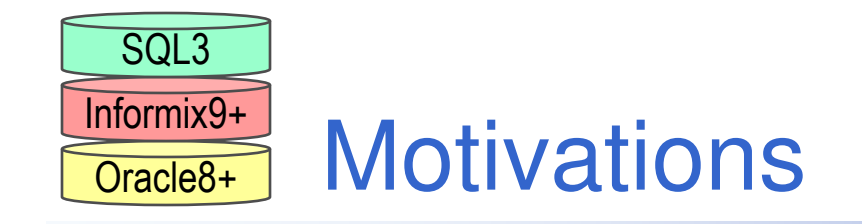

# SQL3 étend le SQL aux concepts Objet.

• Cependant la « relation » reste fondamentaledans la manipulation des données

#### Les SGBDs basés sur SQL3 sont appelés **Objet-Relationnels**

- • Informix, Oracle, Sybase, IBM/DB2, CA-OpenIngres, PostGres ...
- Attention, peu respectent SQL3 !!!!

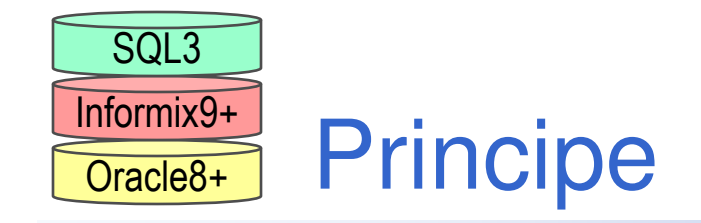

# **Typage fort**

• Type = Données + Méthodes

La création de type ne crée pas d'objets

Les objets d'un type sont persistants que lors ils sont insérés dans des tables déclarées (CREATE TABLE)

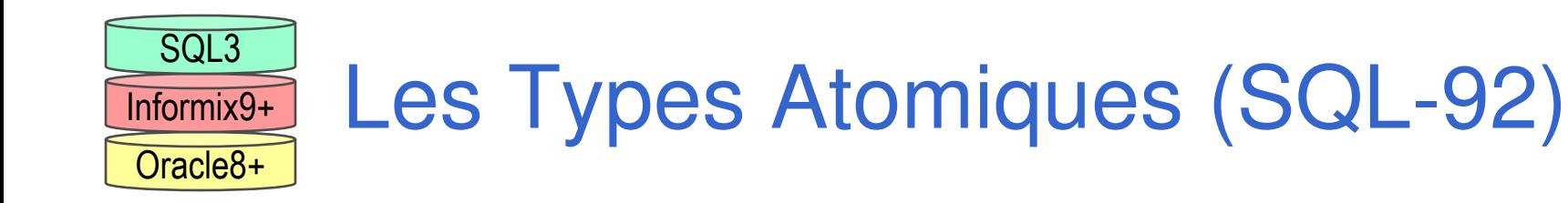

# ■ Build-In Type

- SQL-92
	- DECIMAL, FLOAT, (NUMBER), … VARCHAR, DATE
- LOB Long OBject
	- CLOB (Character LOB)
	- BLOB (Binary LOB)
		- $\bullet$  Chaîne d 'octets
			- Le noyau du SGBD ne connaît pas la structure du BLOBUsage : Stockage Multimédia (MPEG2, MP3, …)
	- $\bullet$  BFILE
		- Stockage externe $\bullet$ 
			- SGF Multimédia (QoS, …)

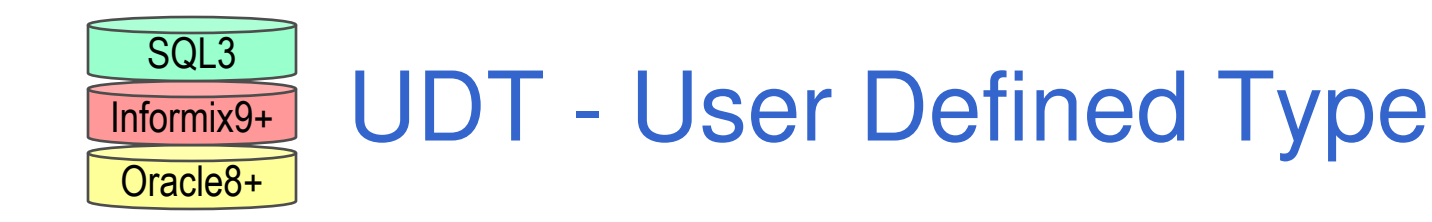

# ■ Type Distinct

- Type atomique avec typage fort
	- Conversion implicite et explicite, Fonction de conversion

# **ADT Abstract Data Type**

- Type complexe
	- Attributs de type Atomique ou Complexe
	- •Méthodes définies en PL/SQL ou un autre langage.

# ■ 2 types d 'ADT

- Type de Littéral
	- •typage des colonnes d 'une table
- Type d 'Objet
	- typage d 'un tuple-objet d 'une table

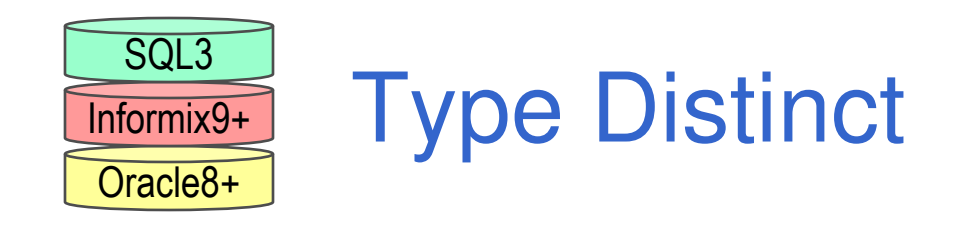

CREATE DISTINCT TYPE frfranc\_t AS DOUBLE PRECISION CREATE DISTINCT TYPE euro\_t AS DOUBLE PRECISION

CREATE TABLE PrixProduit2 (descrprod VARCHAR(20), prixeuro euro\_t, prixfrfranc frfranc\_t );

INSERT INTO PrixProduit2VALUES ( 'yaourt', 3.00::euro\_t, 12.50::frfranc\_t)

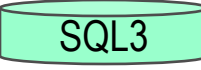

#### ADT Litéral - Exemple 1

```
 Type de Colonne
    CREATE TYPE codpostal_t ( dept NUMBER(2), ext NUMBER(3) );
    CREATE TYPE adresse_t (
        rue VARCHAR(20), ville VARCHAR(20), codpost codpostal_t
   );CREATE TABLE Person ( nom VARCHAR(20), adr adresse_t );
   INSERT INTO Person VALUE ( ' Paul Dupont ', 
                ROW( ' 1 rue Danton ', 'Paris ',
                         ROW(75, 1):: codpostal_t
                 )::<u>adresse_t</u> );
   SELECT p.nom, p.adrFROM Person p
```
WHERE p.adr.codpost.dept = 26;

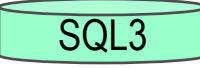

#### ADT Litéral - Exemple 2

```
■ Type de Colonne
   CREATE TYPE doublePrix_t ( 
      eneuro euro_t,
      enfranc frfranc t
  );
```
CREATE TABLE Produit ( descr VARCHAR(20), prix  ${\sf double Prix\_t}$ );

SELECT p.descr, p.prix.eneuroFROM Produit pWHERE p.prix.enfranc > 10;

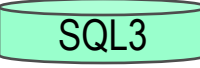

## ADT d 'Objet - Exemple 1

- Type d 'Objets (Ligne d 'une table) CREATE ROW TYPE person\_t (
	- nom VARCHAR(20),
	- adr adresse t

);

 $\sf{CREATE}$   $\sf{TABLE}$   $\sf{Person}$   $\sf{OF}$   $\sf{person}\_\sf{t}$   $(\sf{PRIMARY}$   $\sf{KEY}$   $\sf{nom});$ 

SELECT p.nom, p.adrFROM Person pWHERE p.adr.codpost.dept = 59;

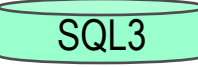

## ADT d 'Objet - Exemple 2

■ Type d 'Objets (Ligne d 'une table) CREATE **ROW TYPE** produit\_t ( descr VARCHAR(20), prix doublePrix\_t

);

CREATE TABLE Produit **OF produit\_t** (PRIMARY KEY descr);

SELECT p.descr, p.prix.eneuroFROM Produit pWHERE p.prix.enfranc > 10;

### ADT Oracle - Litéral et ObjetExemple 1

CREATE TYPE person \_t AS OBJECT (

```
nom VARCHAR(20), adr adresse_t );
```
CREATE TABLE Person OF person\_t;

INSERT INTO Person VALUE ( ' Paul Dupont ', adresse\_t( ' 1 rue Danton ', 'Paris ', codpostal\_t( 75, 1 ) ) ); Instanciation de valeurs d 'ADT

CREATE TABLE Employe( emp **person\_t** , sal frfranc\_t );

SELECT e.emp.nom, e.emp.adr FROM Employe <sup>e</sup>WHERE e.emp NOT IN (SELECT VALUE(p) FROM Person p);

Oracle<sub>8+</sub>

 ADT Oracle - Litéral et ObjetExemple 2

CREATE TYPE produit\_t AS OBJECT ( descr VARCHAR(20), prix doublePrix\_t );

CREATE TABLE Produit OF produit\_t;CREATE TABLE TarifConcurrence(concurrent VARCHAR(20), produit **produit\_t** );

SELECT p.descr, t.concurrent FROM Produit p, TarifConcurrence t WHERE p.prix.enfranc > t.produit.prix.enfranc AND p.descr = t.produit.descr

#### ADT Informix - Litéral et ObjetExemple 1Informix9+

 $\sf{CREATE}$   $\sf{ROW}\; \sf{TYPE}\;$  person  $\sf \_t$   $\sf{AS}\; \sf{OBJECT}$  ( nom VARCHAR(20), adr adresse\_t );

 $\sf{CREATE}$   $\sf{TABLE}$   $\sf{Person}$   $\sf{OF}$   $\sf{TYPE}$   $\sf{person}\_\sf{t};$ 

INSERT INTO Person VALUE ( ' Paul Dupont ',

ROW( ' 1 rue Danton ', 'Paris ',

<u>ROW(</u> 75, 1 )::<u>codpostal\_t )::adresse\_t</u> );

Instanciation de valeurs d 'ADT

CREATE TABLE Employe( emp **person\_t** , sal frfranc\_t );

SELECT e.emp.nom, e.emp.adrFROM Employe <sup>e</sup>WHERE e.emp NOT IN (SELECT \* FROM Person);

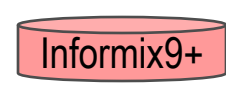

### ADT Informix - Litéral et ObjetExemple 2

CREATE **ROW TYPE** produit\_t AS OBJECT( descr VARCHAR(20), prix doublePrix\_t );

CREATE TABLE Produit OF TYPE produit\_t;CREATE TABLE TarifConcurrence(concurrent VARCHAR(20), produit **produit\_t** );

SELECT p.descr, t.concurrent FROM Produit p, TarifConcurrence t WHERE p.prix.enfranc > t.produit.prix.enfranc AND p.descr = t.produit.descr

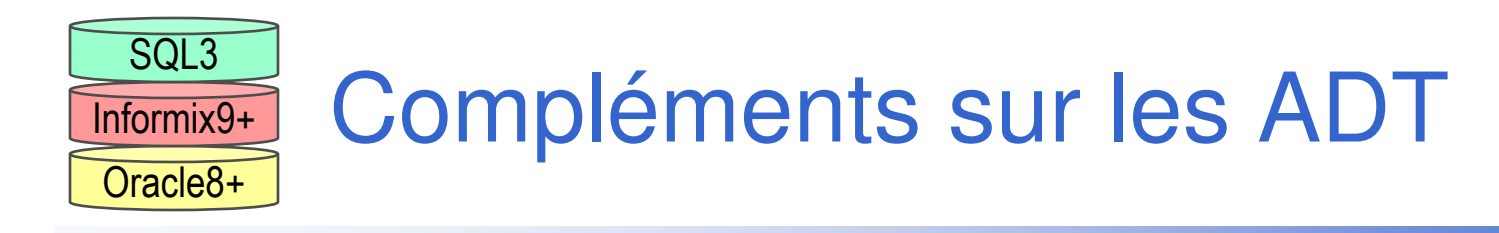

- **Pas de récursion de type**
- **Pas de valeur par défaut des champs**

# **Aucune contrainte CHECK**

- Elles sont déclarées dans les tables
- **Contrainte NOT NULL** 
	- autorisée

CREATE TYPE codpostal\_t (

dept NUMBER(2) NOT NULL, ext NUMBER(3) );

• obligatoire dans les collections

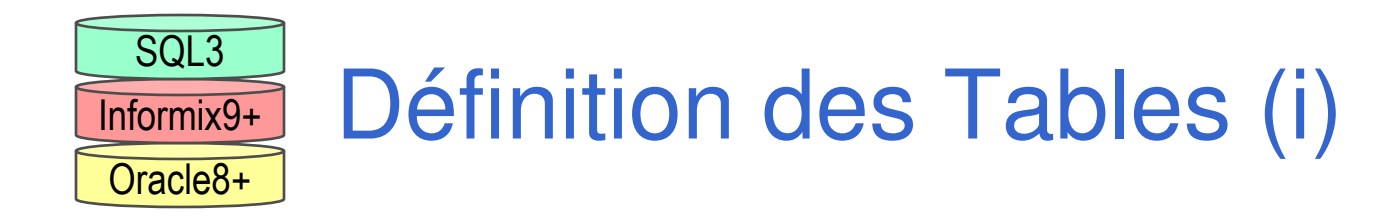

# Compatible SQL-92

CREATE TABLE Employe(

numemp INT, nom VARCHAR(20), sal DOUBLE PRECISION, PRIMARY KEY numemp, CHECK(sal>0) );

# **Utilisation de Constructeurs**

CREATE TABLE Employe(

numemp INT,

pers ROW( nom VARCHAR(20), ville VARCHAR(20), dept NUMBER );

postes LIST(ROW( intitule VARCHAR(10),

debut DATE NOT NULL, fin DATE) ),

PRIMARY KEY numemp, CHECK(pers.dept BETWEEN 1 AND 98)

);

### Définition des Tables (ii)

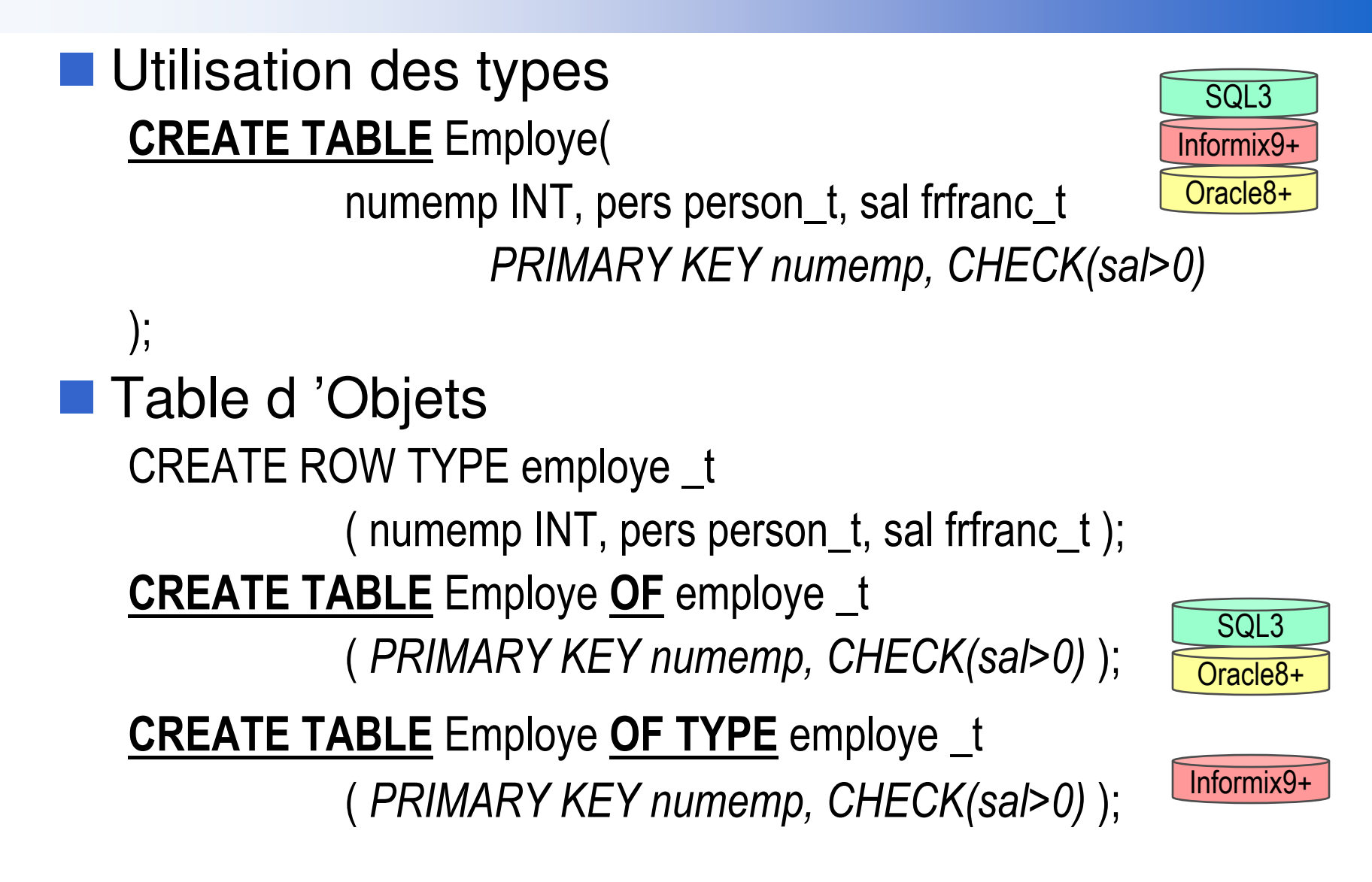

19

### Constructeurs de Type

**Ligne ROW** 

- <sup>p</sup>lusieurs champs nommés de type différent
- nombre fixe de champs
- **Collections** 
	- <sup>p</sup>lusieurs éléments de même type
	- avec/sans doublon, ordonné/sans ordre, fixé/variable•

SQL3

SQL3

SQL3

SQL3

SQL3

Informix9+

Informix9+

- SET
- LIST
- MULTISET •
- VARRAY
- Table imbriquée (Nested Table)

# ■ Référence REF

- référence vers des objets de table
- •navigation par déréferenciation

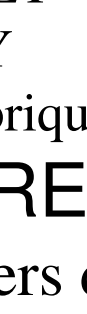

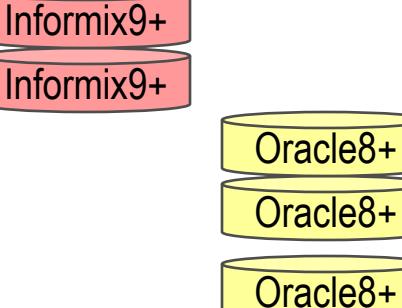

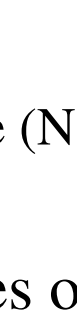

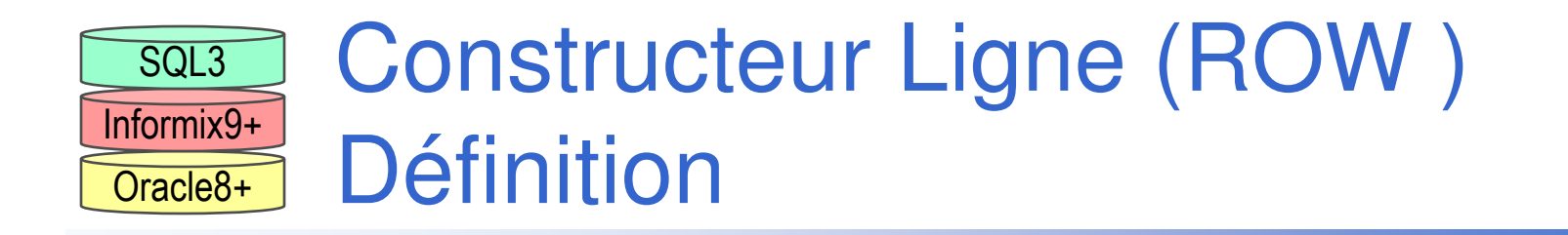

#### i<br>M **Structure**

- $\bullet$ <sup>p</sup>lusieurs champs nommés de type différent
- •nombre fixe de champs

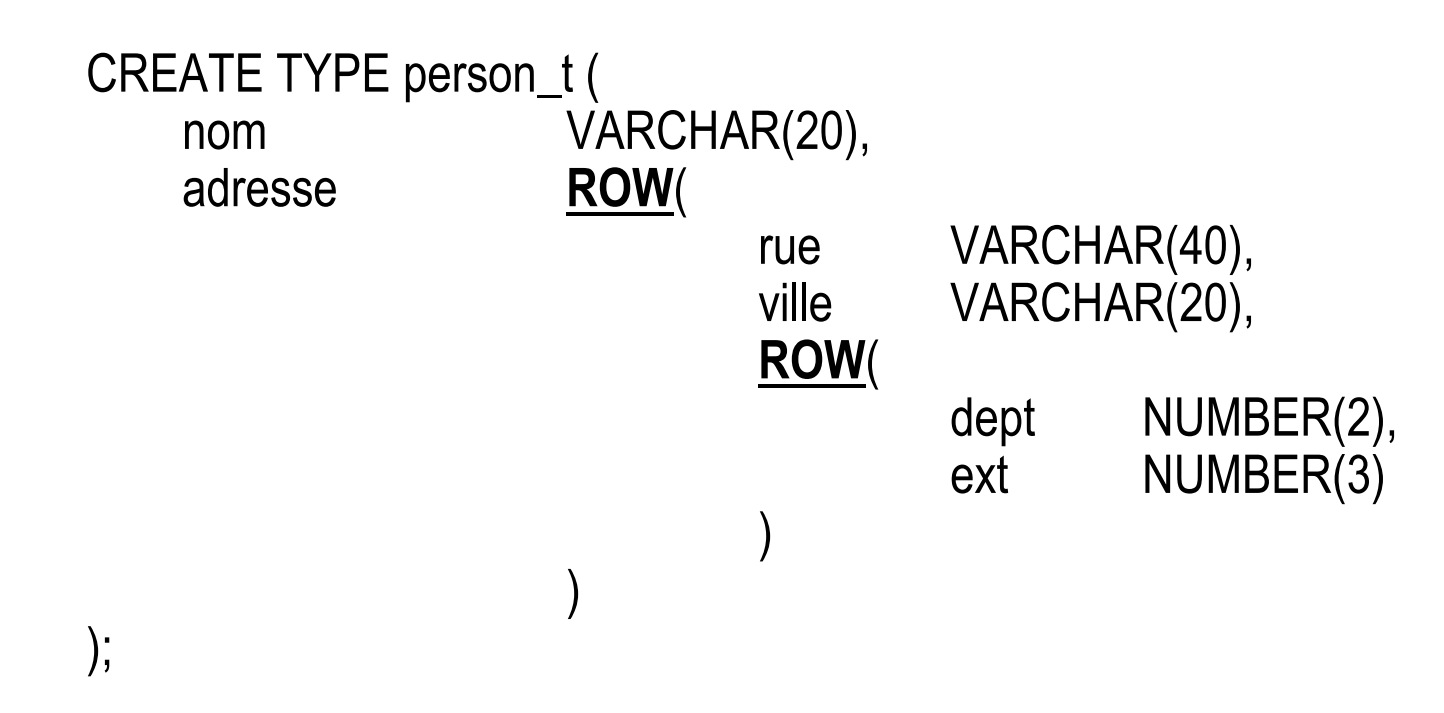

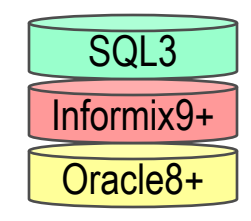

## Constructeur Ligne (ROW )Instanciation et Accès

# **Instanciation**

CREATE TABLE Person OF person\_t;

INSERT INTO Person VALUE( ' Paul Dupont ', ROW( ' 1 rue Danton ', 'Paris ', ROW( 75, 1 ) ) );

- **Accès aux Champs** 
	- opérateur . (DOT)

SELECT p.nom, p.adresse.villeFROM Person pWHERE p.nom LIKE ' Pa% ' AND p.adresse.codpostal.dept = 75;

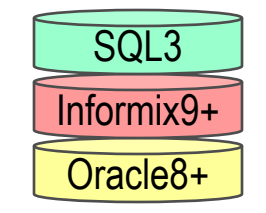

### Constructeurs Collections

- <sup>p</sup>lusieurs éléments de même type
- avec/sans doublon, ordonné/sans ordre, fixé/variable•

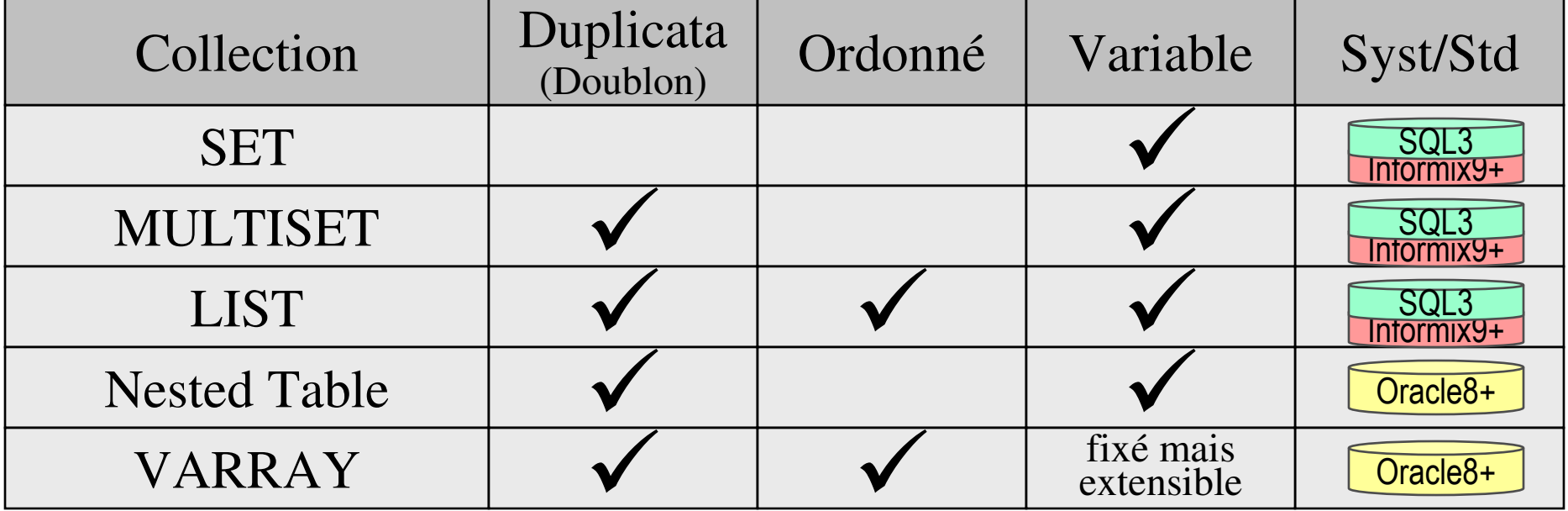

# Remarque:

- une collection ne peut contenir de valeurs nulles
- $\bullet$ ROW(NULL, NULL, ROW (NULL,NULL)) est nulle
- ROW('1 av Foch ', NULL,ROW (NULL,NULL)) <sup>n</sup> 'est pas nulle•

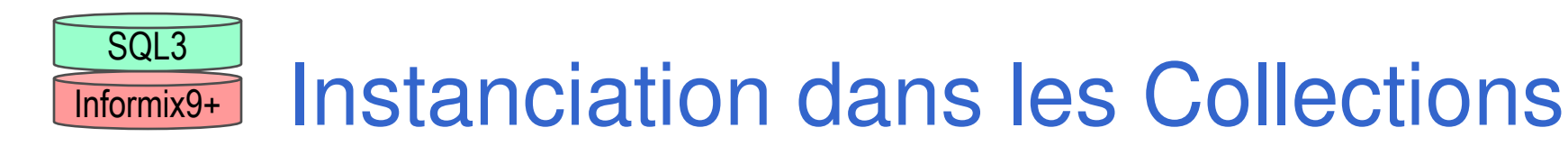

#### CREATE TABLE CarnetAdresse ( nom VARCHAR(20), adresse <sup>s</sup> LIST ( adresses\_t ) NOT NULL, amis SET ( VARCHAR(20) ) NOT NULL

```
);
```

```
INSERT INTO CarnetAdresse VALUE (
```
'Paul Dupont',

LIST(

```
ROW('1 rue Danton','Paris', ROW(75,1)::codpostal_t)::adresse_t,
```

```
ROW(NULL,'Paris', ROW(75,15)::codpostal_t)::adresse_t
```

```
),
```

```
SET( 'Pierre Durant ', ' Jacques Martin ')
```
);

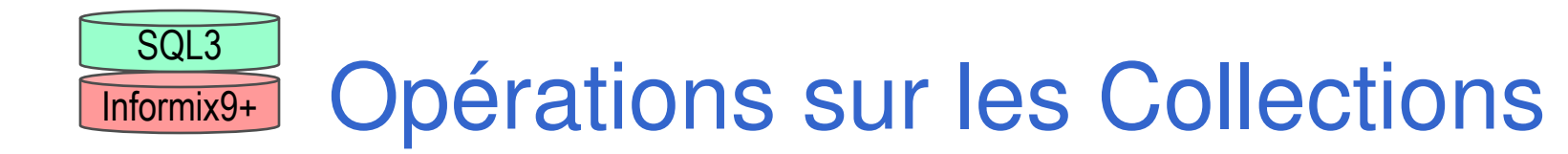

Opérateurs IN et NOT IN *(en SQL)* SELECT nom FROM CarnetAdresseWHERE 'Jacques Martin' <mark>IN</mark> (amis)

Opérateur CARDINALITY (en SQL) SELECT nom, **CARDINALITY** (adresses) FROM CarnetAdresseWHERE CARDINALITY(adresses) > 1;

# **Autres Opérations**

• *possibles mais en SQL Procédural*

#### VARRAY dans Oracle

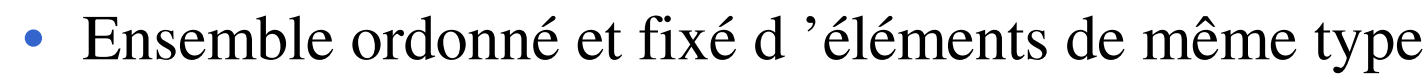

- mais la taille peut être étendue (méthode EXTEND(N))
- .COUNT =< taille fixée du VARRAY(tailledéclaration)
- • autres méthodes ( (), .FIRST, .LAST) CREATE TYPE listAdresses\_t **AS VARRAY(4)** OF adresse\_t ; DECLARE adressesPaul listAdresses t; BEGIN

```

adressesPaul = listAdresses_t(
```
adresse\_t( '1 rue Danton ', 'Paris', codpostal\_t(75, 001) ),

adresse\_t( '8 rue LouisXVI ', 'Paris', codpostal\_t(75, 016) ) );

```
For i IN 1.... adressesPaul.LAST LOOP
```
 INSERT INTO CarnetAdresse('Paul Dupont', adressesPaul(i) );END LOOP; END;

# Tables Imbriquées (Nested Table)

• Ensemble non ordonné et variable *(MultiSet)* d 'éléments de même ADT Objet

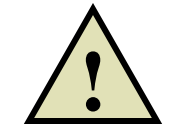

CREATE TYPE projet\_t AS OBJECT(numproj INT, nomproj VARCHAR(20), budget DEC(10,2) ) ; CREATE TYPE projets\_t **AS TABLE** OF projet\_t ;

- CREATE TABLE Departement (numdept INT, nomdept VARCHAR(20), projets projets\_t) NESTED TABLE projets STORE AS TableDesProjets;
- •Aucune opération directe sur la table TableDesProjets

# Table Imbriquée - Manipulation (i)

#### ■ TABLE() : Flattened Subquery

TABLE( SELECT d.projets FROM Department d WHERE d.numdept = 600 )

- le SELECT doit retourner un et un seul tuple collection
- •• TABLE() est anciennement nommé THE()

```
SELECT p.numproj, p.nomproj FROM
TABLE( SELECT d.projets FROM Department d WHERE d.numdept = 600 ) pWHERE p.budget > 10000;INSERT INTO TABLE( SELECT d.projets FROM Department d WHERE d.numdept = 600 )
             VALUES (projet_t(110, 'Téléportation', 1000000)); UPDATE
```
 TABLE( SELECT d.projets FROM Department d WHERE d.numdept = 600 ) SET budget = 500000 WHERE numproj = 110;

# Table Imbriquée - Manipulation (iii)

#### Nested Cursors

Liste des projets de plus d '1M (avec les départements)

#### SELECT numdept, nomdept,

CURSOR(

SELECT p.numproj, p.nomproj, p.budget FROM **TABLE**(Department.projets) p WHERE p.budget > 1000000

)FROM Department ;

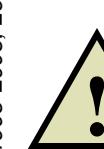

Oracle8+

Department.projets : table projets dans le schéma Departement TABLE(Department.projets) facilite la résolution de noms

### Instanciation des Collections

create type tel\_t as object ( num varchar2(10), poste varchar2(6) ); create type listtel\_t as varray(10) of tel\_t;

# **Constructeur**

insert into ovPers values ( 1390120989, 'Dupont', 'Jean',

listtel\_t( tel\_t('0327141234','8520 '), tel\_t('0320445962',NULL) ) );

**Opérateur MULTISET()** 

• permet l 'instanciation d 'une collection (VARRAY, NT) à partir d 'une requête SELECT

select numss, nom, prenom,

cast( multiset( select tel\_t(numtel,numposte)

from Tel t where t.numss=p.numss)

as listtel\_t) from Pers p;

## Opérations sur les Collections (i)

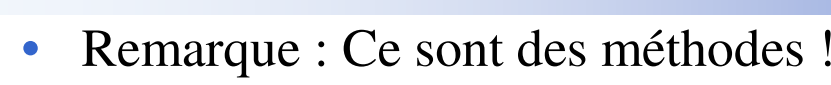

En SQL En SQL

- .EXISTS(i)
	- Teste si le ième élément existe
- .COUNT()
- Compte le nombre d'éléments non vide (inférieur ou égal à LAST()) .LIMIT()
	- Retourne la taille maximale d'un VARRAY (NULL pour une nested table)

# Opérations sur les Collections (ii)

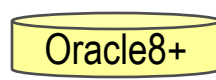

#### $\blacksquare$  En PL/SQL

(i)

- ième élément (peut être vide)
- $.FIRST()$ ,  $LAST()$ 
	- Indice du premier ou dernier élément (non vide).
	- NULL si la collection est vide
- $.$  NEXT $(i)$ ,  $.$  PRIOR $(i)$ 
	- élément non vide suivant (précédent) l 'élément i
- .EXTEND, .EXTEND(n), .EXTEND(n,i)
- étend de 1 ou n éléments, avec des copies de l 'élément i .DELETE
	- Supprime tous les éléments
- . DELETE $(i)$ , . DELETE $(i, j)$
- Supprime l'élément i / Supprime les éléments i à j .TRIM
- supprime l'élément à l'indice LAST()  $.TRIM(n)$ 
	- supprime les n derniers éléments

#### Exemple

## Soit une collection

#### **DECLARE C VARRAY(6) OF NUMBER;**

**C = (10,20,30,40,50,60);**

 C.FIRST()=1, C.LAST()=6, C.LIMIT()=6, C.COUNT()=6**C.EXTEND(1);**

 $C$  = (10,20,30,40,50,60,NULL)

 $C$ .LAST()=6,  $C$ .LIMIT()=7,  $C$ .COUNT()=6

#### **C.EXTEND(3,2);**

C = (10,20,30,40,50,60,NULL,20,20,20)

 $C$ .LAST()=10,  $C$ .LIMIT()=10,  $C$ .COUNT()=9

#### **C.DELETE(1); C.DELETE(4);**

 $C$  = (NULL,20,30,NULL,50,60,NULL,20,20,20)

 C.FIRST()=2, C.NEXT(3)=5, C.PRIOR(5)=3, C.COUNT()=7**C.TRIM(8);**

 $C$  = (NULL,20)

#### Exemple de parcours d 'une collection

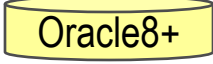

```
DECLARE carnetAdressesDeJean listeadresses_t; i INTEGER;
BEGIN
carnetAdressesDeJean = listeadresses_t(addresse_t('1 rue du Vignoble', 'Bordeaux', 33000 ),addresse_t('6 av de la Cave', 'Reims', 51000) );i := carnetAdressesDeJean.FIRST;While i <= carnetAdressesDeJean.LAST loopDBMS_OUTPUT.PUT( ' Adresse ' || i || ': ');
             DBMS_OUTPUT.PUT_LINE(carnetAdressesDeJean(i));i := carnetAdressesDeJean.NEXT(i);end loop;For i IN 1.... carnetAdressesDeJean.LAST loop
             INSERT INTO TabCarnetsAdresse( 'Jean Dupont',
                                                 carnetAdressesDeJean(i) );end loop;
```
END;

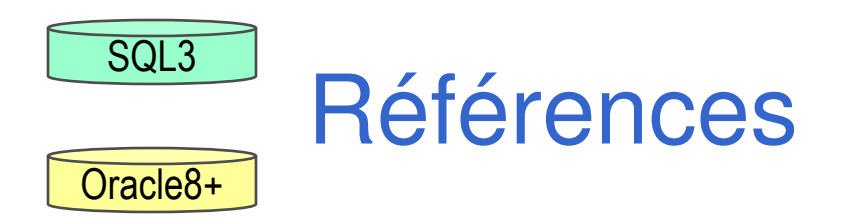

# **Notion d 'OID (Object IDentifier)**

- •Immuable
- •Globalement Unique
- Non réutilisable après destruction de l 'objet
- *<sup>g</sup>énéré par le système (performance en navigation)*
- **Chaque objet possède un OID** 
	- sauf si c 'est une colonne d 'une table

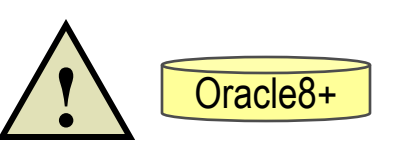

- Si l'objet est de type T,
	- sa référence est de type REF(T)
- Les références ont une valeur affichable
	- *ce qui n 'est pas le cas dans les SGBD-OO*

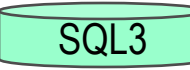

# Déclaration de Références

```
Déclaration dans un type
   CREATE TYPE person_t;
CREATE OR REPLACE BODY TYPE person_t ( 
      nom VARCHAR(20), prenom VARCHAR(10), nais DATE,
      conjoint REF(person_t));CREATE TABLE Person OF person_t
```
Didier Donsez, 1998-2005, Les objets dans SQL3 Didier Donsez, 1998-2005, Les objets dans SQL3

```
Déclaration dans une table
  CREATE TABLE Ami (ami1 REF(person_t),
      ami2 REF(person_t)
  );
```
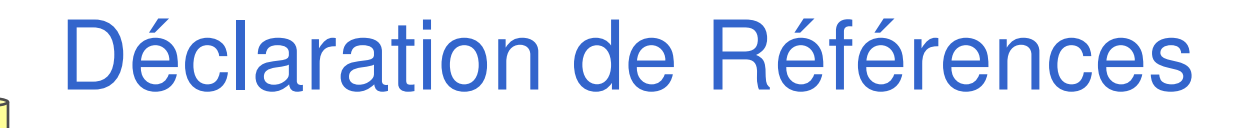

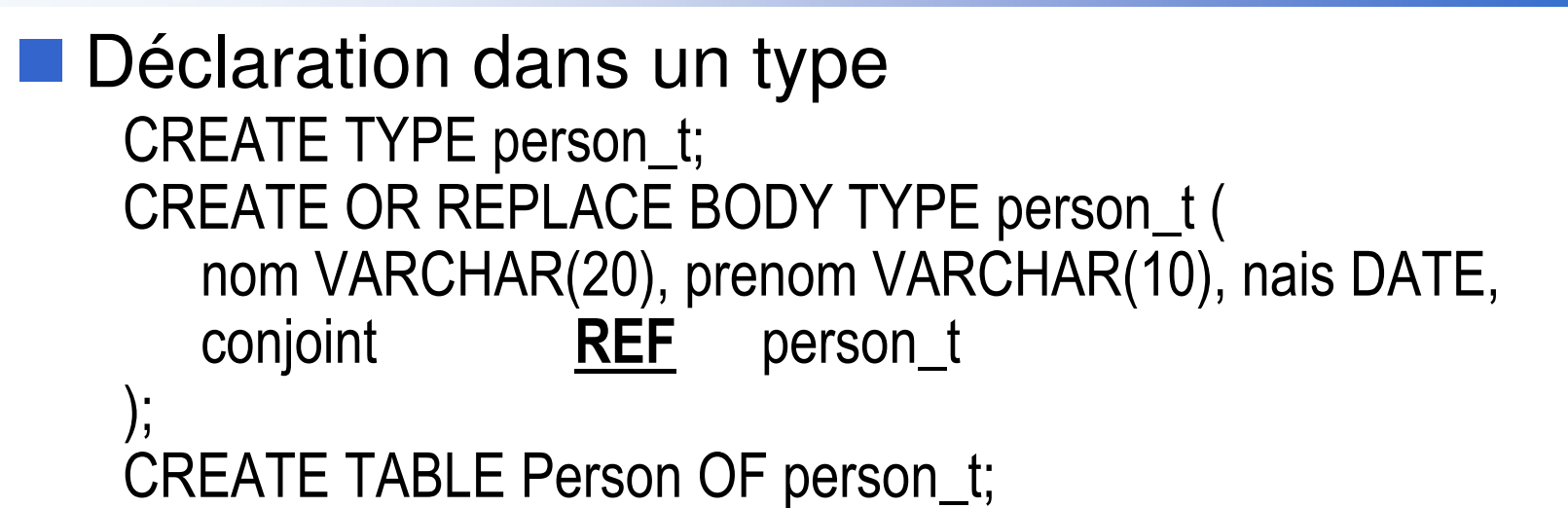

Didier Donsez, 1998-2005, Les objets dans SQL3 Didier Donsez, 1998-2005, Les objets dans SQL3

Oracle8+

```
Déclaration dans une table
   CREATE TABLE Ami (ami1 REF person_t,
      ami2 REF person_t
   );
```
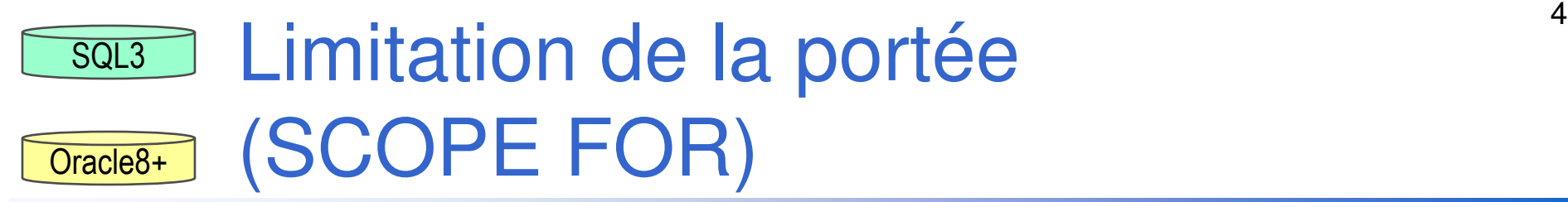

#### Limite la portée de la référence à une table particulière

- renforce l 'intégrité référentielle
- Exemple

```
CREATE TABLE Person2 OF person_t(SCOPE FOR conjoint IS Person) ;
```

```
CREATE TABLE Ami2 (ami1 REF person_t,
   ami2 <u>REF</u><br>eee=====
                    person_t,
   SCOPE FOR ami1 IS Person,
SCOPE FOR ami2 IS Person);
```
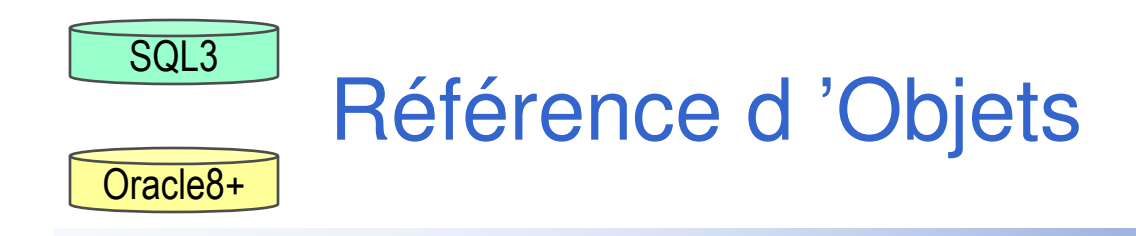

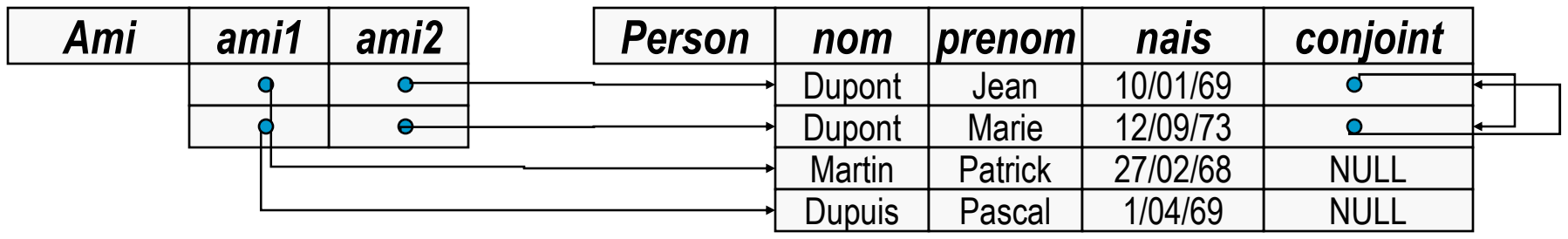

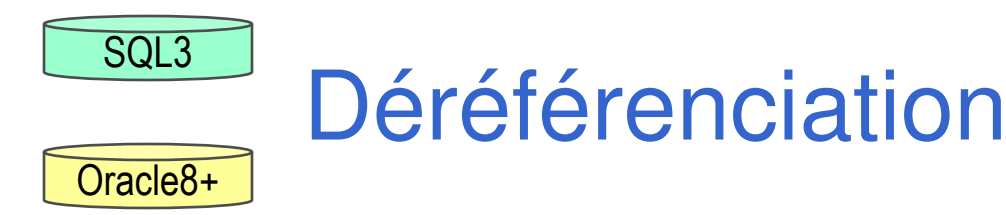

## Opérateurs de Déréférenciation -> et.

- R->A, R.A : accès à la valeur d 'un attribut Ad 'un objet référencé par la référence R
- Exemple

```
SELECT a.ami2->conjoint->nom FROM Ami aWHERE a.ami1->nom = 'Martin';
```

```
• équivalent à
SELECT x.nom FROM Ami a, Person x, Person y, Person zWHERE z.nom = 'Martin'AND REF(z)=a.ami1
AND a.ami2=REF(y)
AND y.conjoint=REF(x);
```
### Références dans ORACLE

i<br>M Déclaration

DECLARE refpers REF person\_t; en PL/SQL

- Référence d'un objet REF() SELECT **REF(p) I**NTO refpers FROM Person p WHERE p.nom='Martin ';
- i<br>M Déréferenciation vers un objet DEREF() UPDATE EmployeSET personne = **DEREF(refpers)** WHERE numemp = 1003;
	- Test d 'Accessibilité des Références
		- IS [NOT] DANGLING
		- SELECT e.nom,e.chef.nom,e.chef.age() FROM Employe <sup>e</sup>WHERE e.numemp = 1003 AND e.chef IS NOT DANGLING;

an<br>Ma

Oracle8+

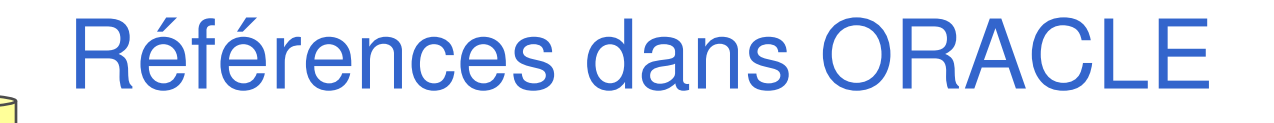

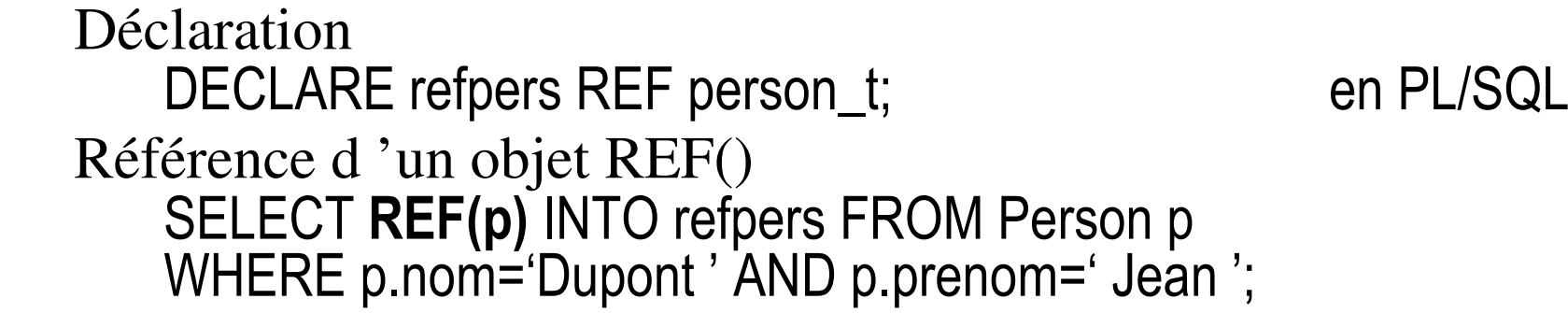

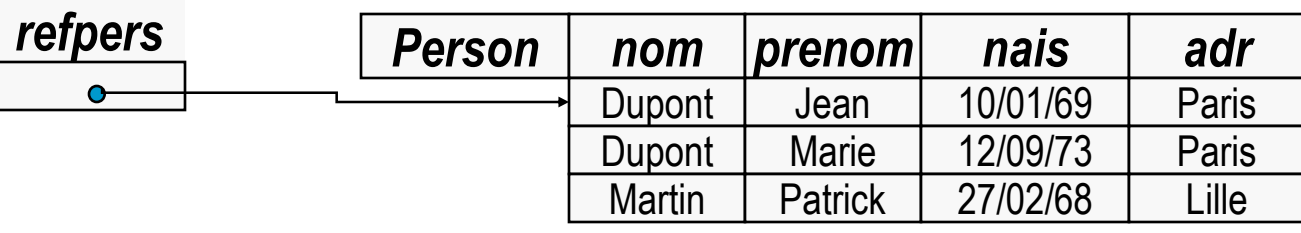

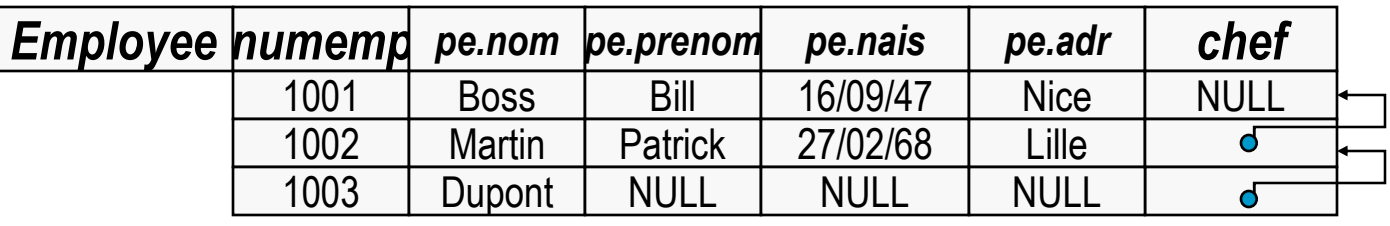

Oracle8+

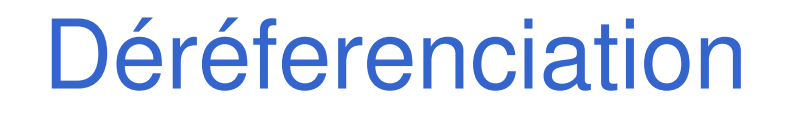

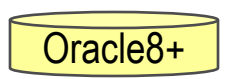

#### DEREF() : Déréferenciation vers un objet UPDATE Employe SET pe <sup>=</sup>DEREF(refpers)WHERE numemp = 1003;

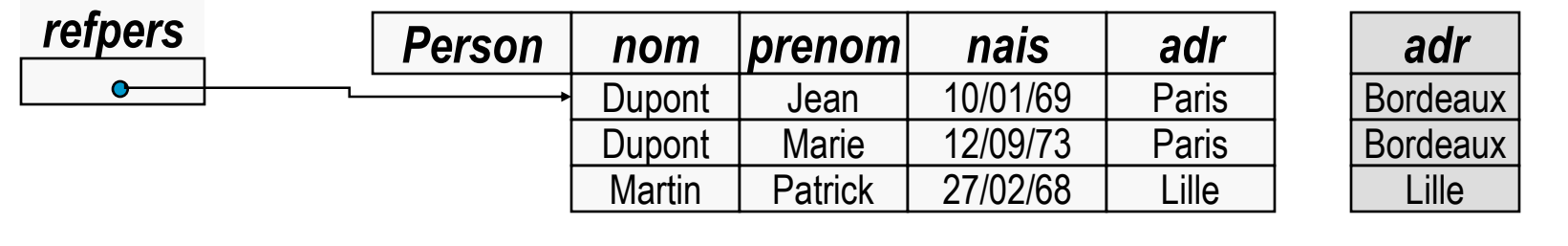

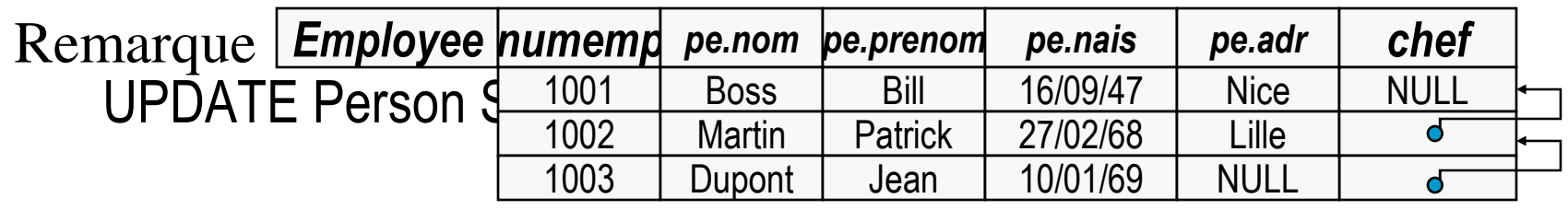

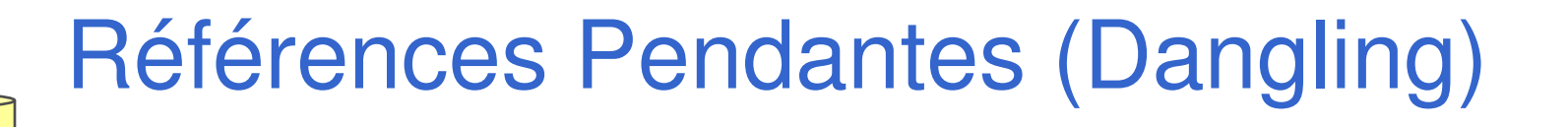

Références sur un objet n 'existant plus

Exemple

Oracle8+

 SELECT e.pe.nom,e.chef.pe.nom,e.chef.pe.age() FROM Employe <sup>e</sup>WHERE e.numemp = 1003;

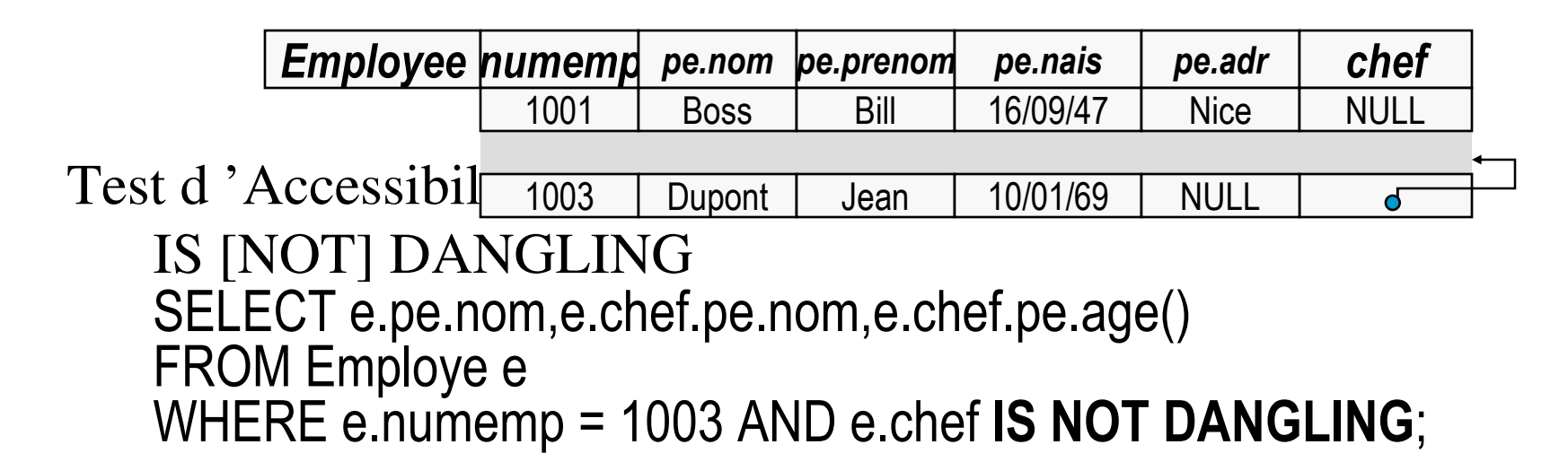

#### Références dans InformixInformix9+

### **D**Présentes

- colonne virtuelle ROWID
- **MAIS pas de déclaration, ni déréférenciation**
- **Usage : comparaison de lignes**

```
SELECT x.rowid, x.numclient, y.rowidFROM Client x, Client yWHERE x. numclient = y. numclient
AND x.rowid != y.rowid
```
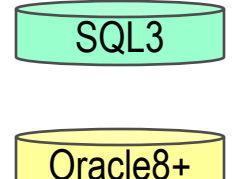

## Fonctions et Procédures d 'ADT

## **Encapsulation**

• « méthodes » = fonctions et procédures membres

## **Déclaration**

• <sup>à</sup> la création ou à la modification du type

CREATE TYPE nomtype (

attributs

déclarations ou définitions des méthodes

);

## **Définition**

- <sup>à</sup> la création ou à la modification du type
	- les méthodes sont définies dans un langage procédural interne (PL/SQL) ou externe (C, C++)

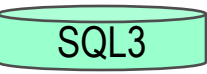

### Déclaration et Définitions des fonctions membres (i)

CREATE TYPE Vendeur\_t ( num NUMBER, nom CHAR(20), FUNCTION nouvvendeur( :num CHAR(20), :nom DATE)RETURNS Vendeur\_t;

:v Vendeur t ; /\* local decl. \*/

BEGIN

```

:v := Vendeur_t (); /* built-in constructor */
```
:v.num := :num; :v.nom := :nom;

RETURN :v;

END;

FUNCTION chiffreVente(:v Vendeur\_t ) RETURNS FLOAT; );

- nouvvendeur() est une définition()
- chiffreVente() est seulement une déclaration
	- cette méthode doit être définie quelque part

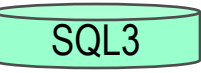

### Déclaration et Définitionsdes fonctions membres (ii)

FUNCTION chiffreVente(:v Vendeur\_t ) RETURNS FLOAT;:r FLOAT;

BEGIN

SELECT SUM(qte\*prixunit) INTO :rFROM Vente WHERE numvendeur = :v.num;

RETURN :r;

END;

# Déclaration et Définitions

Oracle<sub>8+</sub>

# des fonctions membres (i)

## **Définition**<br>CREATE TYPI

CREATE TYPE Vendeur\_t AS OBJECT (

num NUMBER, nom CHAR(20), MEMBER FUNCTION nouvvendeur(

num IN CHAR(20), nom IN DATE) RETURN Vendeur\_t

);

## Déclaration

```
CREATE OR REPLACE TYPE BODY Vendeur_t AS
MEMBER FUNCTION nouvvendeur( num IN CHAR(20), nom IN DATE)RETURN Vendeur_t RETURN Vendeur_t ISDECLARE v Vendeur_t;
  BEGIN v.num := num; v.nom := nom; RETURN v;
  END;END;
```
# Déclaration et Définitions

#### des fonctions membres (ii)Oracle8+

## **Modification**<br>MUTER TYPE Verg

```
ALTER TYPE Vendeur_t REPLACE AS OBJECT (
```

```
num NUMBER, nom CHAR(20),
```

```
MEMBER FUNCTION nouvvendeur(
```

```
num IN CHAR(20), nom IN DATE) RETURN Vendeur_t,
```
MEMBER FUNCTION chiffreVente() RETURN NUMBER,

```
);
```

```
CREATE OR REPLACE TYPE BODY Vendeur t AS

MEMBER FUNCTION chiffreVente RETURN FLOAT ISDECLARE r NUMBER;
```
BEGIN

```
SELECT SUM(qte*prixunit) INTO r
```
FROM Vente WHERE numvendeur = self.num;

RETURN r;

END; END;

### Surcharge des fonctions membres

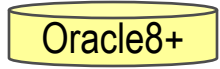

CREATE TYPE Person\_t AS OBJECT(name VARCHAR2(100), dob DATE, MEMBER FUNCTION age() RETURN number,MEMBER FUNCTION print() RETURN varchar2) NOT FINAL;

CREATE TYPE Employee\_t UNDER Person\_t(salary NUMBER, bonus NUMBER,MEMBER FUNCTION wages() RETURN number,OVERRIDING MEMBER FUNCTION print() RETURN varchar2

);

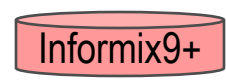

### Fontions et Procédures d 'ADTdans Informix

- Pas de « méthodes »
	- ADT en argument des fonctions et des procédures
	- •Surcharge

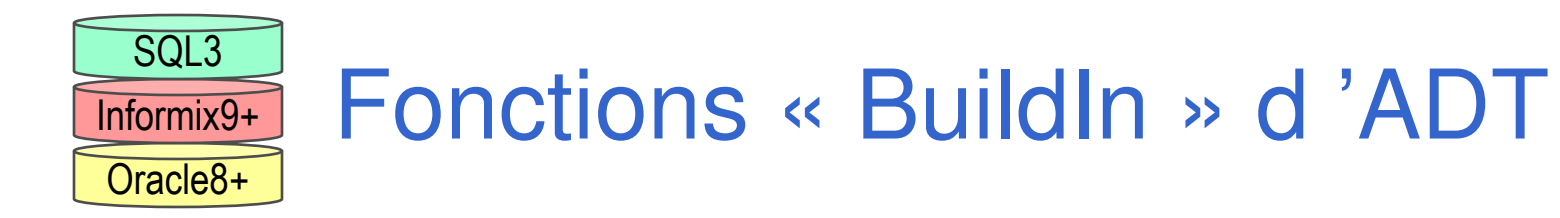

## **Fonctions de Comparaison (Built in)**<br>FOUAL LESSEUAN

- EQUAL, LESSTHAN peuvent être déclarées
- ces fonctions sont invoquées lors des comparaisonsdans la clause WHERE =, <, =<, …, < ANY, > ALL, ...
- ORDER retourne -1  $(<)$ ,  $0 (=)$ ,  $1 (>)$
- Oracle8+
- Ordre<br>PER
	- RELATIVE
	- HASH
	- fonction de hachage MAP
		- donne un NUMBER qui établit un ordre relatif de Oracle8+ stances de l 'ADT

## **Conversion CAST**

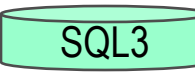

### Fonctions de Comparaison

#### FUNCTION LESSTHAN( :v1 Vendeur\_t, :v2 Vendeur\_t )RETURNS BOOLEAN;BEGIN IF chiffreVente(:v1) > chiffreVente(:v2)RETURN FALSE ELSE RETURN TRUE;END;FUNCTION EQUAL ( :v1 Vendeur\_t, :v2 Vendeur\_t )RETURNS BOOLEAN;BEGIN IF chiffreVente(:v1) = chiffreVente(:v2) RETURN TRUE ELSE RETURN FALSE;END;

SELECT v.num FROM Vendeur vWHERE v >= ALL Vendeur;

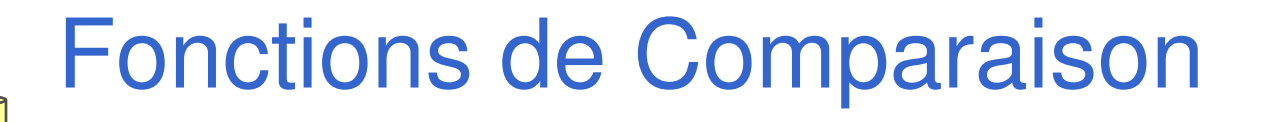

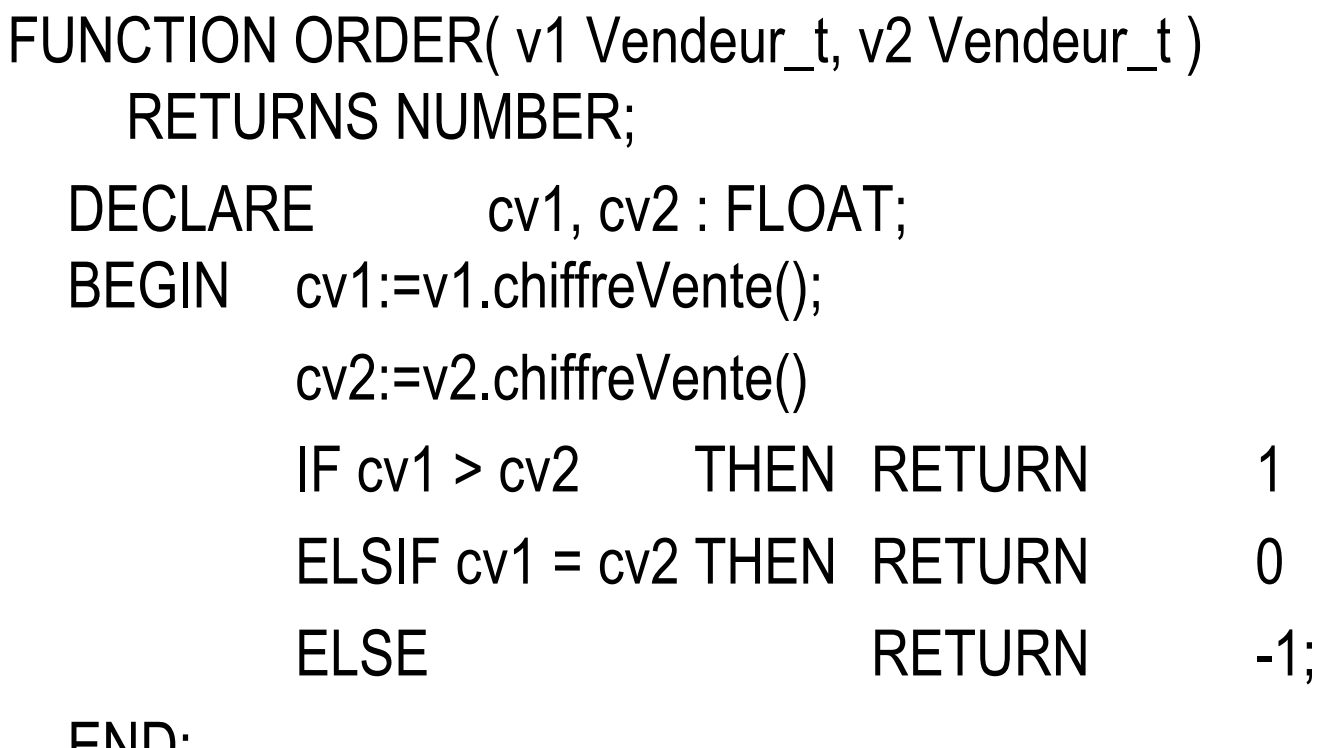

END;

SELECT v.num FROM Vendeur vWHERE v >= ALL Vendeur;

Oracle8+

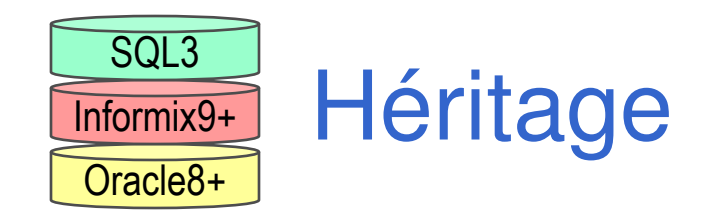

### **Héritage Simple vs Multiple**

• simple pour Oracle8+ et Informix9+

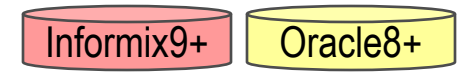

· multiple spécifié dans SQL3 (qui est du papier ;- 1) SQL3 •

### **Héritage de Type**

- Un type T peut avoir 1 (ou plusieurs) super-type ST
- **Héritages de Table** 
	- Une table R peut avoir 1 super-table SR

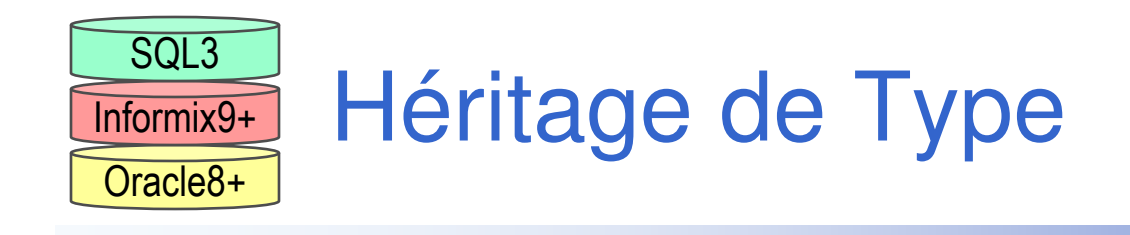

CREATE ROW TYPE person\_t(nom  $CHAR(20)$ , sexe  $CHAR(1)$ , age  $INT)$ ;

CREATE ROW TYPE employe\_t UNDER person\_t (salaire FLOAT);

CREATE ROW TYPE manager\_t UNDER employe\_t (bonus FLOAT);

CREATE ROW TYPE client\_t UNDER person\_t (compte FLOAT);

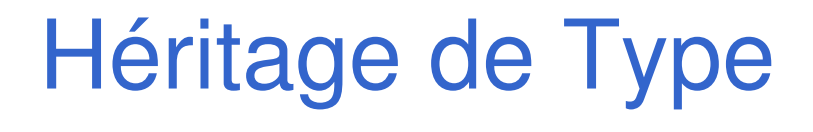

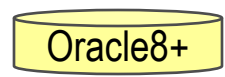

#### CREATE ROW TYPE person\_t(nom CHAR(20), sexe CHAR(1),age INT)NOT INSTANTIABLE -- pas d'instance du type NOT FINAL; The Sous-typage possible

 $\sf{CREATE}$   $\sf{ROW}\; \sf{TYPE}\;$   $\sf{employee}\; \sf{t}\; \sf{UNDER}\;$  person $\sf{\_} \sf{t}\;$ (salaire FLOAT);

 $\sf{CREATE}$   $\sf{ROW}\; \sf{TYPE}\;$   ${\sf client}\_$ t  $\sf{UNDER}\; \sf{person}\_$ t (compte FLOAT)FINAL; The second of the sous-typage possible in the sous-typage possible

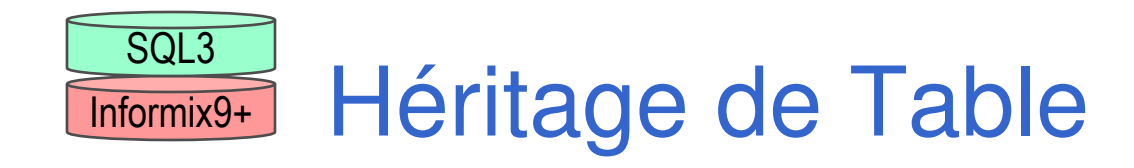

```
CREATE TABLE Person(nom CHAR(20), sexe CHAR(1), age INT);
```
CREATE TABLE Employe UNDER Person (salaire FLOAT);

CREATE TABLE Manager UNDER Employe (bonus FLOAT);

CREATE TABLE Client **UNDER** Person (compte FLOAT);

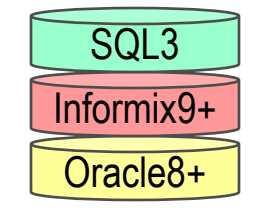

## Héritage des propriétés des tables

## **Clause ADD/DROP/MODIFY**

- Attributs
- Fonctions et Procédures
	- Surcharge des fonctions et procédures
- • Contraintes
	- pas de retrait, mais ajout possible
- • Triggers
	- pas de retrait, mais « surcharge » possible
- $\bullet$  Index
	- pas de retrait, mais ajout possible

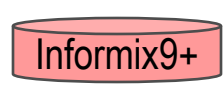

Relation entre héritage de tableet héritage de type

- Contrainte sur l'héritage de table CREATE TABLE  $\boldsymbol{R}$  OF TYPE  $\boldsymbol{T}$  UNDER  $\boldsymbol{S}\boldsymbol{T};$ 
	- le type T de table R doit avoir pour super-type ST, le type de la super-table SR de R

CREATE TABLE Person OF TYPE person\_t; CREATE TABLE Employe OF TYPE employe\_t CREATE TABLE Manager OF TYPE manager t CREATE TABLE Client OF TYPE client t

**UNDER Person; UNDER** Employe; **UNDER Person;** 

#### Consultation de l 'héritage de tableInformix9+

#### SELECT \* FROM ONLY(Person);

• ONLY réduit la portée du SELECT/UPDATE dans un héritage de tables

SELECT \* FROM Person;

:.....; SELECT Person FROM Person;

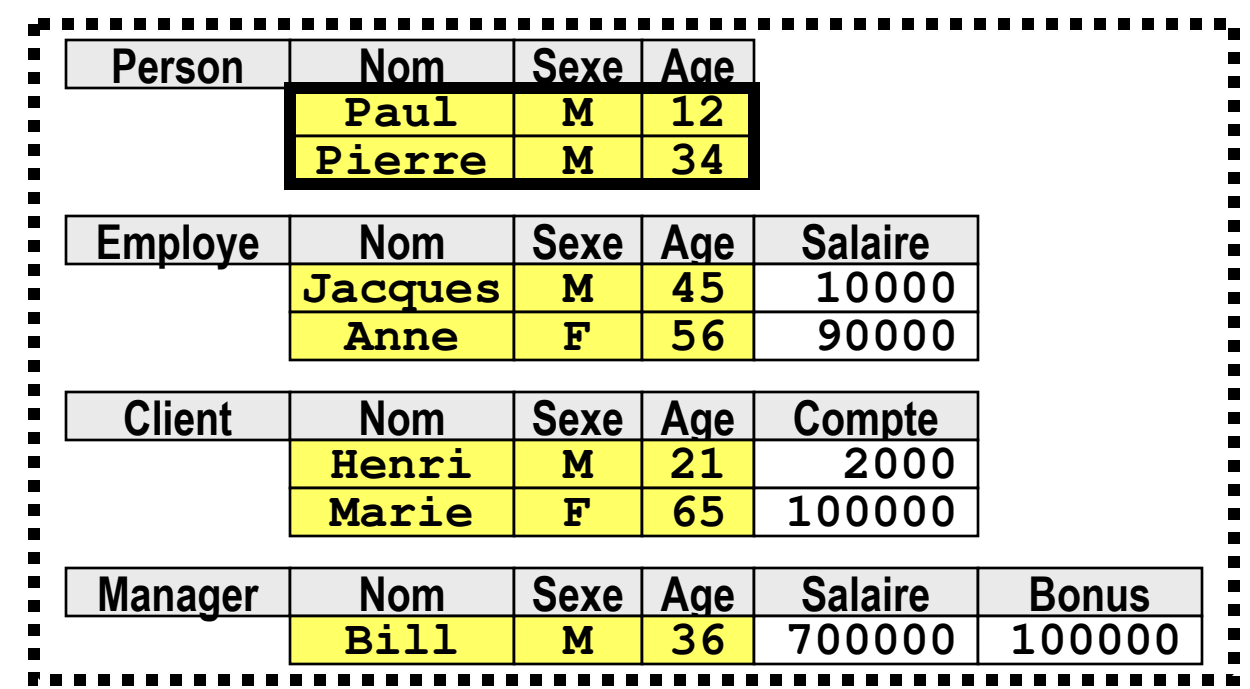

### Opération sur les types

### $\blacksquare$  IS OF(type1,type2, ...)

- • Test d'appartenance à un type ou à un sous-typeSELECT VALUE(c) FROM Company <sup>c</sup>WHERE c.employee IS OF(manager\_t, engineer\_t);
- $\blacksquare$  IS OF(ONLY type1,type2, ...)
	- Test d'appartenance strict à un typeSELECT VALUE(c) FROM Company <sup>c</sup>WHERE c.employee IS OF(manager\_t); --REM exclut les director\_t
- i<br>M ■ TREAT(col\_supertype AS type)
	- coercition vers un sous type

SELECT TREAT(c.employee AS manager\_t) FROM Company c;

- -seuls les rows contenant des manager\_t sont affichées
- SYS\_TYPEID(*type*)
	- Retourne un numéro entier de type dans une hiérarchie de typeSELECT SYS\_TYPEID(c.employee) FROM Company c;

Oracle8+

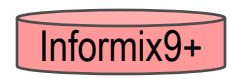

### **Surcharge** de Fonction et de Procédure

CREATE FUNCTION CalculeSalaire(e employe\_t)RETURNING integerRETURN e.salaire;END FUNCTION;

CREATE FUNCTION CalculeSalaire(m manager\_t)RETURNING integerRETURN m.bonus + CalculeSalaire(m::employe\_t);END FUNCTION;

SELECT MOY(CalculeSalaire(e)) FROM Employe e; # 300000

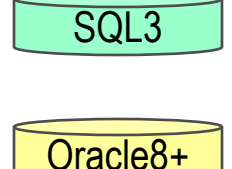

### Accès aux « Membres » d 'un ADT

- Protection de l 'accès des attributs et des méthodes d 'un ADT
- 3 niveaux
	- PUBLIC (par défaut)
		- accessible par tous
	- $\bullet$  PROTECTED
		- accessible que par les méthodes des types dérivés
	- $\bullet$  PRIVATE
		- accessible que par les méthodes de l 'ADT

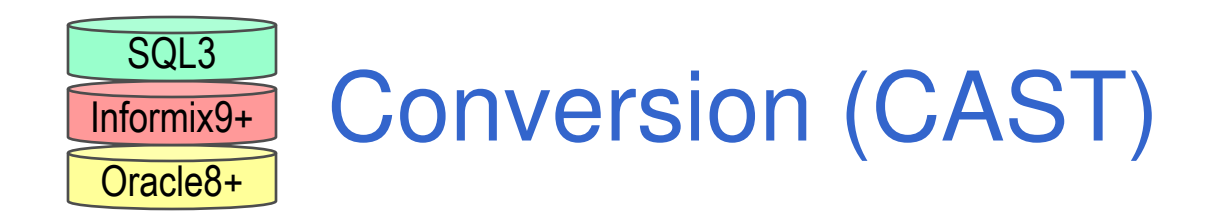

### **Typage fort**

- conversion de type
	- explicite / implicite

## **Opérateur de Conversion**

- CAST(attribut AS type)
	- SELECT titre
	- FROM projet
	- WHERE CAST(ecrivain AS editeur\_t) = editeur
- Opérateur de conversion ::
	- **SELECT** titre
	- FROM projet
	- WHERE ecrivain:: editeur\_t = editeur

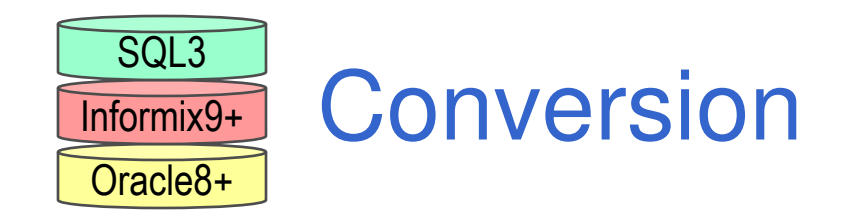

#### CREATE ROW TYPE info\_t (x BOOLEAN, y BOOLEAN)CREATE TABLE customer (cust\_info info\_t)CREATE TABLE retailer (ret\_info ROW (a CHAR(1), b CHAR(1)))

SELECT cust\_info FROM customer, retailerWHERE cust\_info = ret\_info::info\_t

SELECT cust\_info

FROM customer, retailer

WHERE cust\_info::ROW(a CHAR(1), b CHAR(1)) = ret\_info

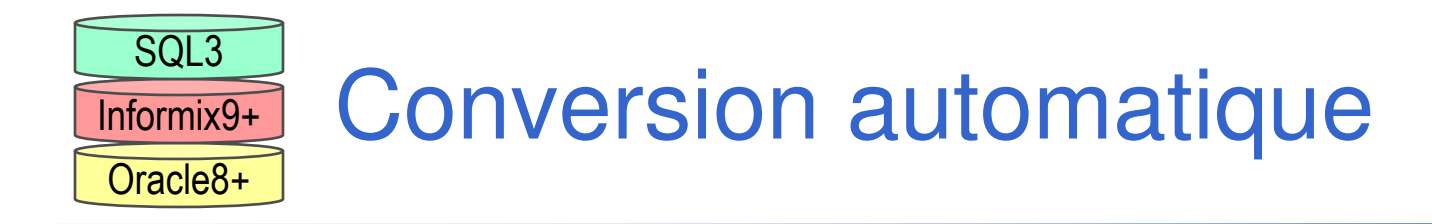

### ■ Pour les types « BuildIn »,

certaines conversion sont automatiques

```
CREATE TABLE prices (col1 ROW(a SMALLINT, b FLOAT)col2 ROW(x INT, y REAL));SELECT * FROM prices WHERE col1 = col2
   Conversion automatique de SMALLINT vers INTConversion automatique de REAL vers FLOATSELECT * FROM pricesWHERE ROW(col1.a::INT,col1.b) = ROW(col2.x, col2.y::FLOAT)
```
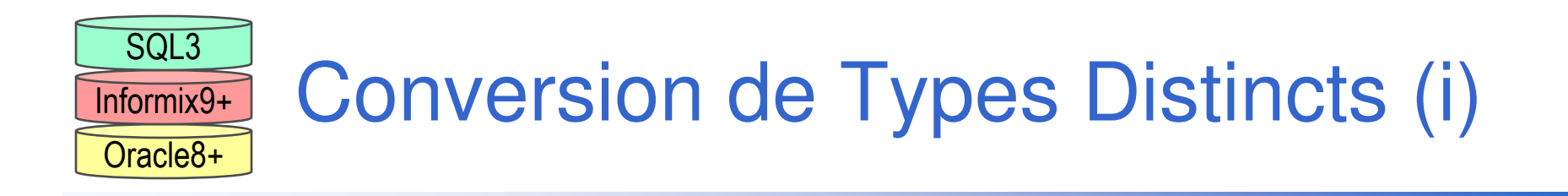

CREATE DISTINCT TYPE frfranc\_t AS DOUBLE PRECISIONCREATE DISTINCT TYPE euro\_t AS DOUBLE PRECISIONCREATE TABLE PrixProduit(prix ROW(d VARCHAR(20), f frfranc\_t))

Conversion Explicite

INSERT INTO PrixProduit VALUES(ROW( 'yaourt', 12.50::frfranc\_t))

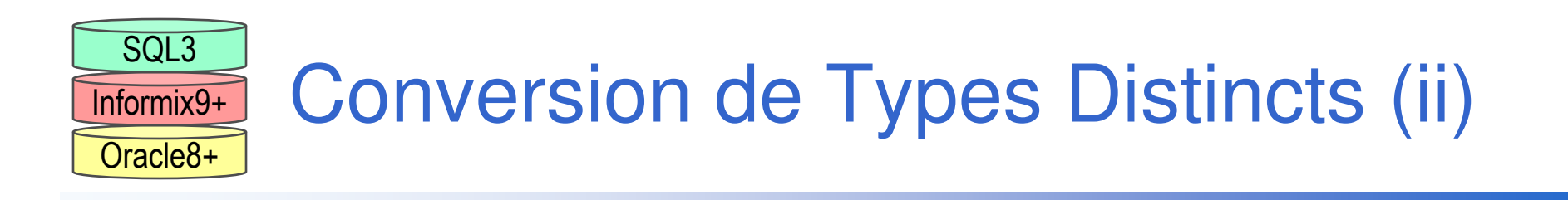

CREATE DISTINCT TYPE frfranc t AS DOUBLE PRECISION CREATE DISTINCT TYPE euro\_t AS DOUBLE PRECISION CREATE TABLE PrixProduit(prix ROW(d VARCHAR(20), f frfranc\_t))Conversion ImpliciteCREATE CAST (frfranc\_t AS euro\_t)

SELECT prix::ROW(d VARCHAR(20), f euro\_t) FROM PrixProduit

CREATE TABLE PrixProduit2 (descrprod VARCHAR(20), prixeuro euro\_t, prixfrfranc frfranc\_t );

INSERT INTO PrixProduit2VALUES ( 'yaourt', 3.00::euro\_t, 12.50::frfranc\_t)

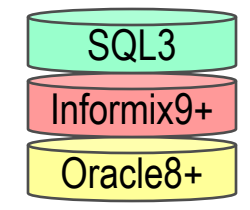

### Fonctions de Conversion

CREATE TABLE PrixProduit2 (descrprod VARCHAR(20),

prixeuro euro\_t, prixfrfranc frfranc\_t

);

Fonction de Conversion

 CREATE FUNCTION frfranc\_to\_euro(f frfranc\_t) RETURNS euro\_t RETURN CAST((f::DOUBLE PRECISION / 6.33) AS euro\_t);END FUNCTION;

#### **Déclaration**

CREATE CAST(frfranc\_t AS euro\_t WITH frfranc\_to\_euro);

#### Usage

 SELECT CAST(prixfrfranc AS euro\_t ), prixeuroFROM PrixProduit2WHERE CAST(prixfrfrancs AS euro\_t ) < prixeuro

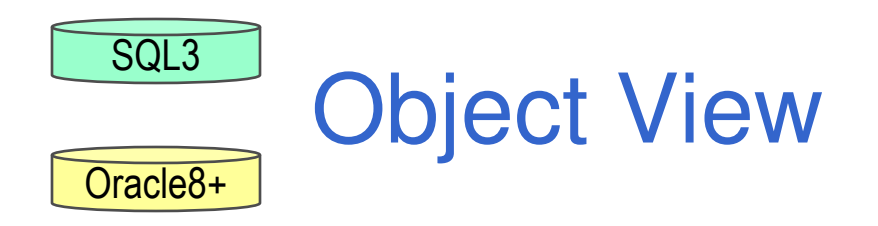

## **Motivation**

• Objets métiers, récupération de l 'existant, ...

### **Exemple**

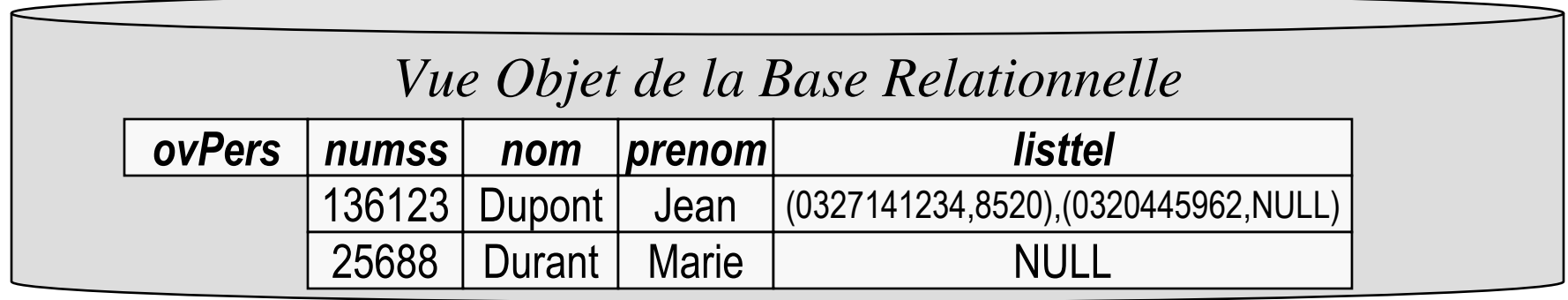

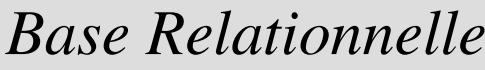

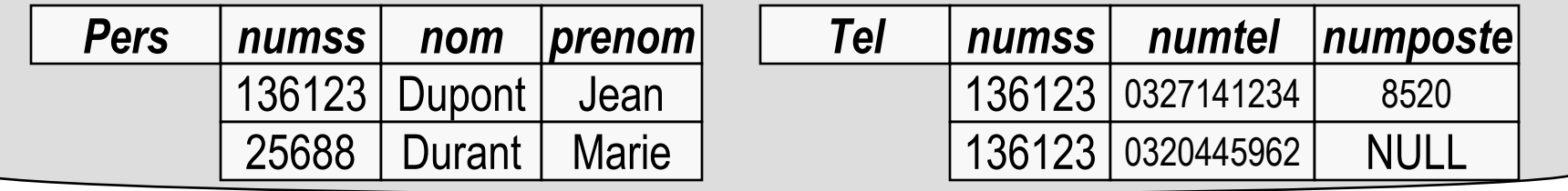
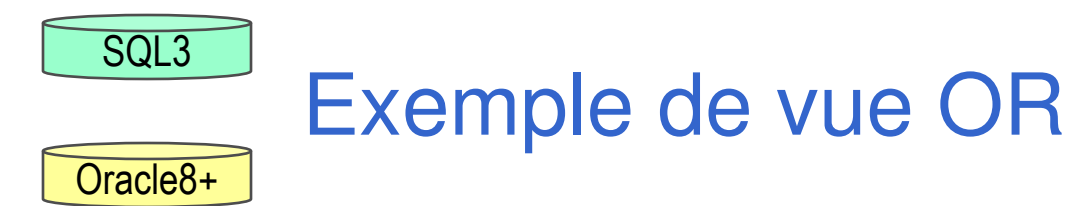

#### an<br>Ma Base relationnelle

create table Pers( numss number, nom varchar2(10), prenom varchar2(10) ); create table Tel( numss number, numtel varchar2(10), numposte varchar2(6) );

#### ■ Vue Objet

```
create type tel_t as object ( num varchar2(10), poste varchar2(6) );
create type listtel_t as varray(10) of tel_t;
create type ovPers_t as object (
```

```
numss number, nom varchar2(10), prenom varchar2(10), listtel listtel_t);
```
#### create view ovPers of ovPers\_t with objectoid(numss) as

```
select numss, nom, prenom,
```
cast( multiset( select tel\_t(numtel,numposte)

from Tel t where t.numss=p.numss) as listtel\_t)

from Pers p;

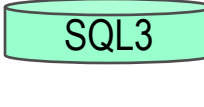

Oracle8+

# Modification au travers d 'une vue OR

# **Trigger INSTEAD OF**

- permet les modifications sur une vue OR
- Syntaxe

CREATE TRIGGER nom\_du\_triggerINSTEAD OF type\_ordre

ON nom\_de\_la\_table

FOR EACH ROW

action

- La modification (INSERT, UPDATE, DELETE)sur la **vue** est substituée par l 'action
- les variables : old et : new sont utilisées dans l'action comme si l 'événement avait lieu

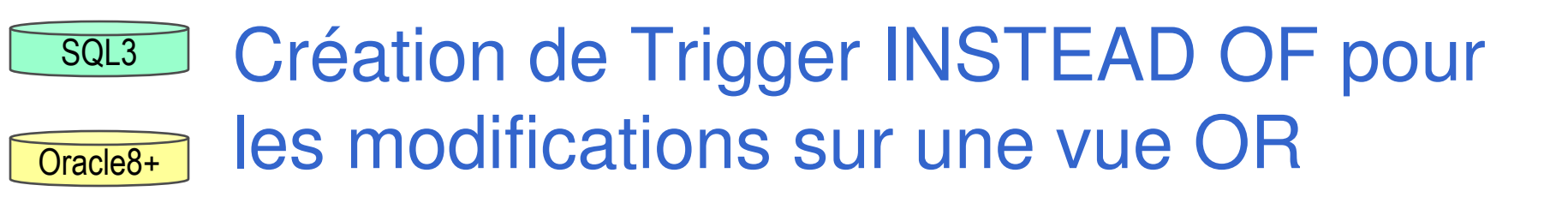

**create trigger** tg\_ins\_ovPers **instead of insert on** ovPers for each row declare i: integer;

begin

insert into Pers values(:new.numss, :new.nom, :new.prenom);

if :new.listtel is not null and :new.listtel.count > O then

for i in :new.listtel.first … :new.listtel.last loop

insert into Tel

values (:new.numss, :new.listtel(i).tel, :new.listtel(i).poste);end loop;

end if; end;

> insert into ovPers values ( 1390120989, 'Dupont', 'Jean',

listtel\_t( tel\_t('0327141234','8520 '), tel\_t('0320445962',NULL) ) );

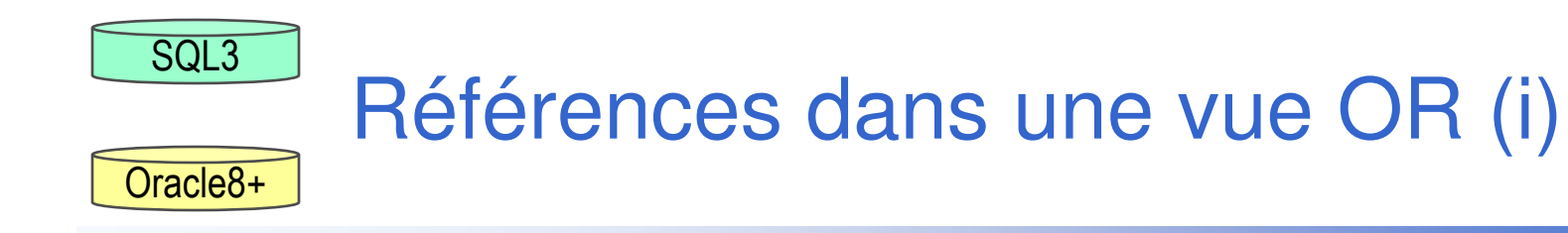

# **Motivation**

• Navigation entre les « objets » de la vue

# **Exemple**

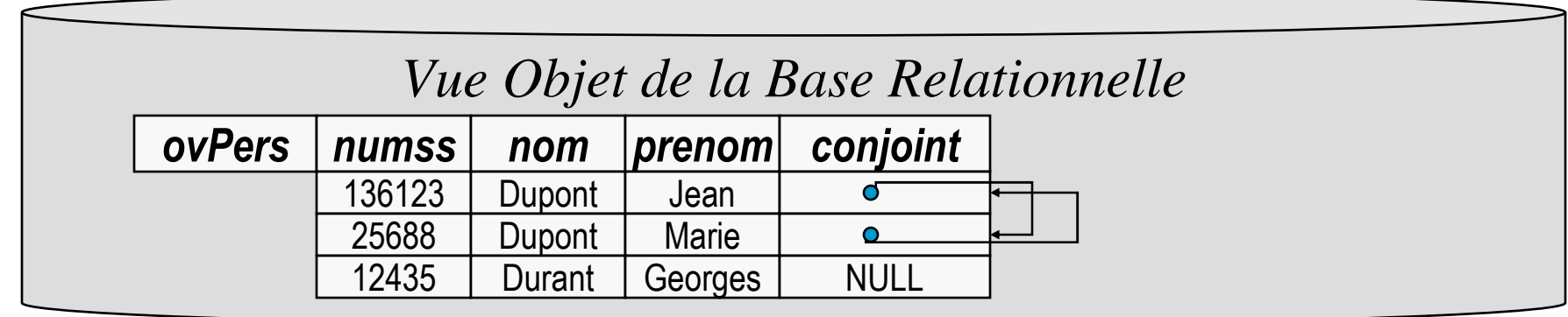

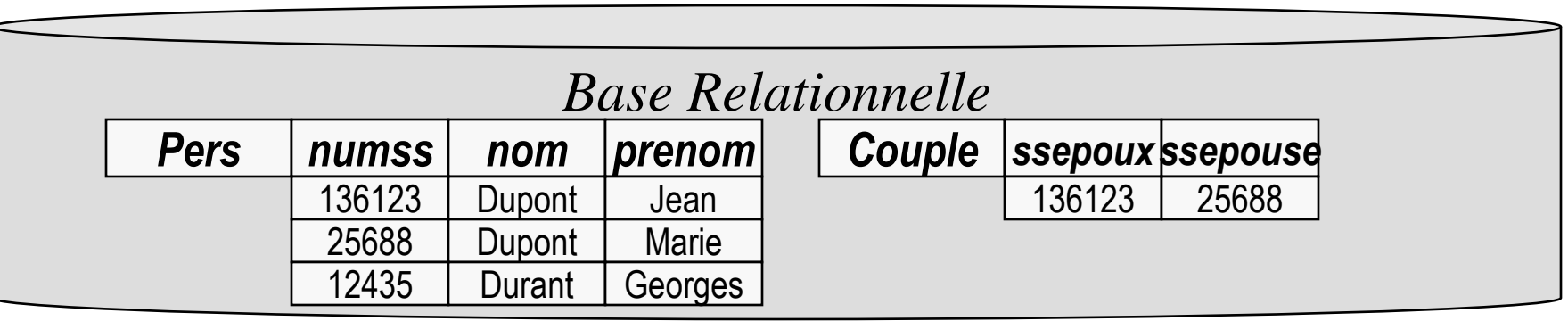

### Références dans une vue OR (ii)

Oracle8+

Construction de référence à partir des clés

Déclaration de l'OID

**create view** nomvueor **of** typeor **with objectoid(** clé ) as ...

# **Exemple**

create table Pers( numss number, nom varchar2(10), prenom varchar2(10),

#### primary key(numss) );

create table Couple( ssepoux number, ssepouse number

primary key(ssepoux,ssepouse), foreign key (ssepoux) references Pers, foreign key (ssepouse) references Pers );

create view ovPers of ovPers\_t **with objectoid(numss)** as ...

#### Références dans une vue OR (iii)

#### MAKEREF( attribut clé )

• Construction d 'un OID pour les « objets » de la vueà partir des clés primaires des tables

#### create view ovPers of ovPers\_t w<mark>ith objectoid(numss)</mark> as

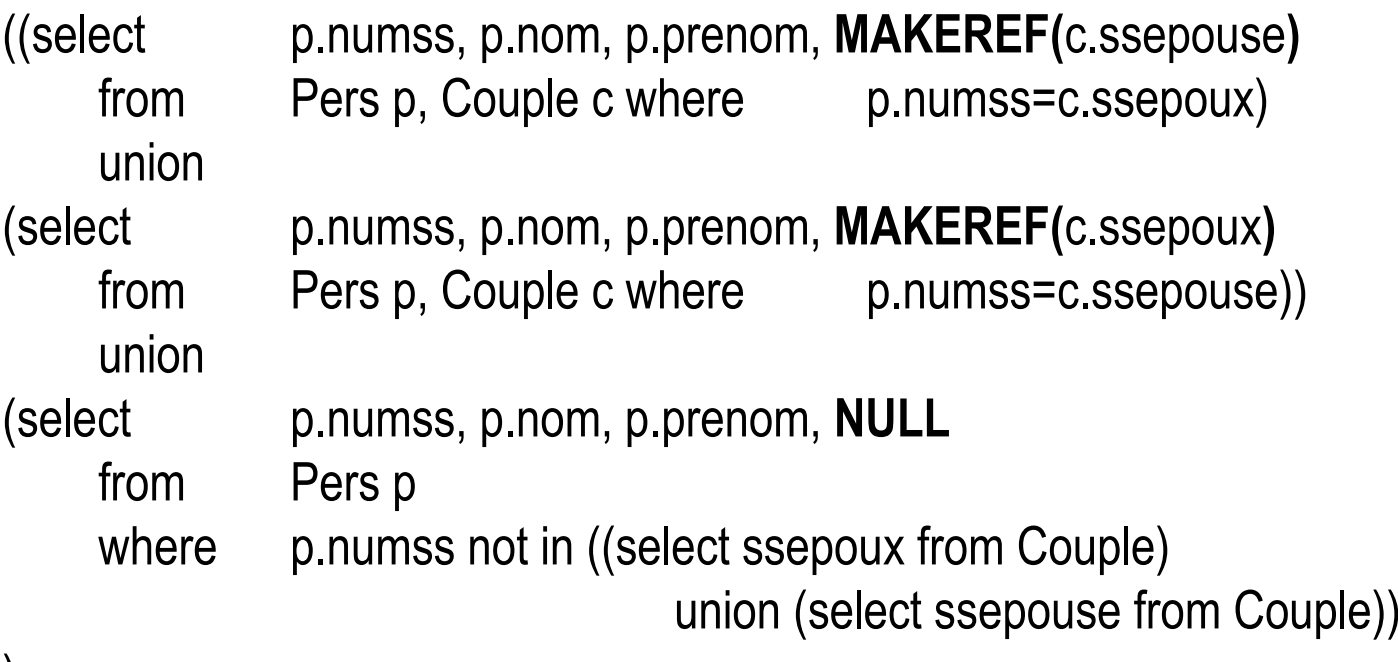

);

Oracle8+

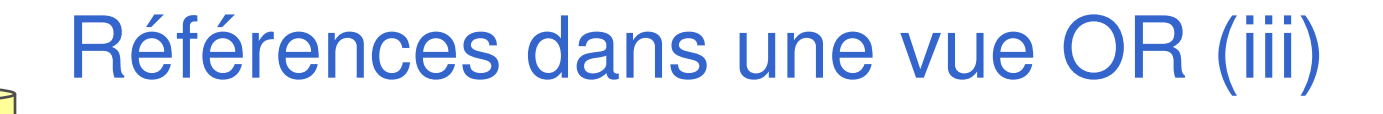

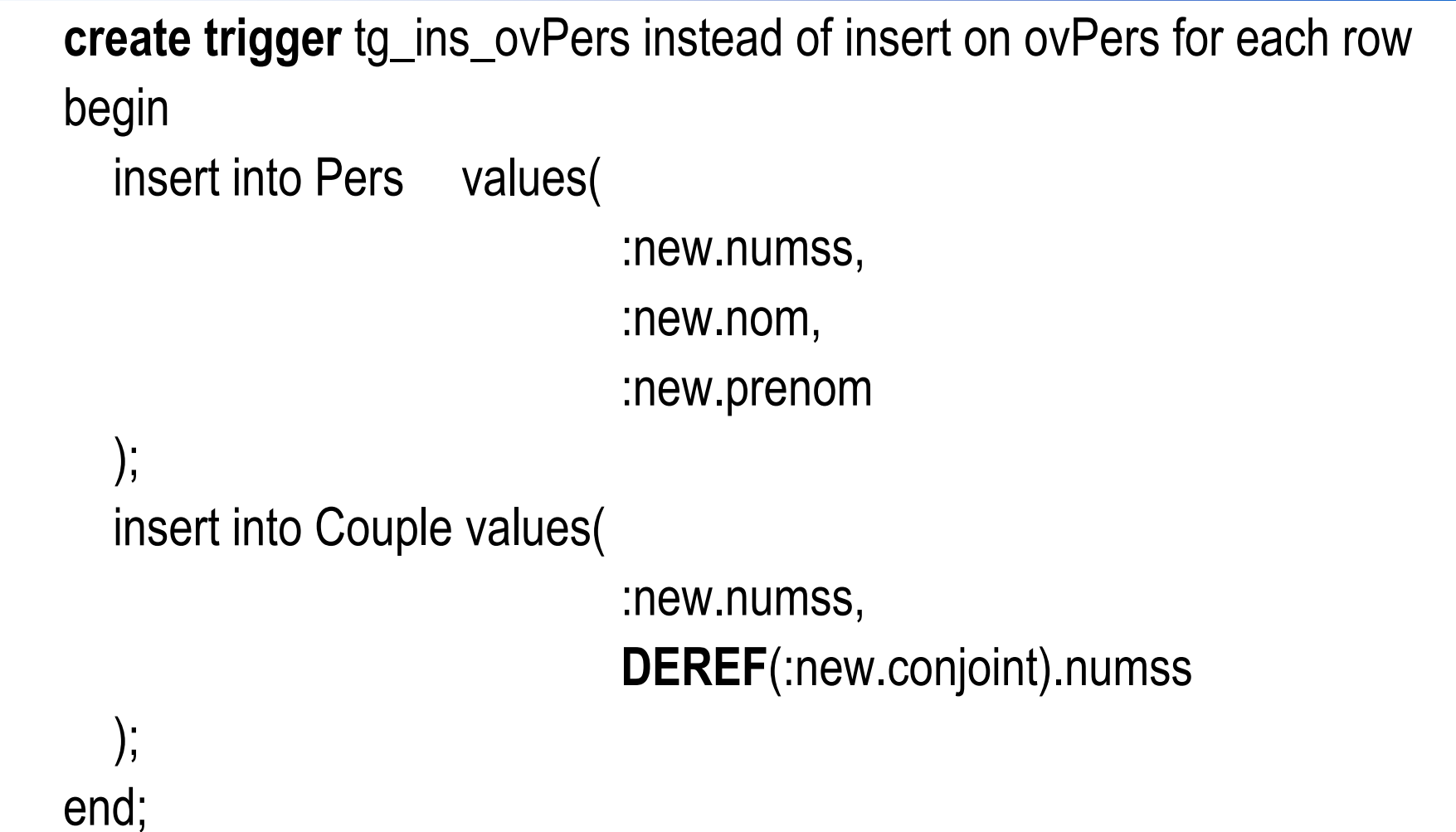

Oracle8+

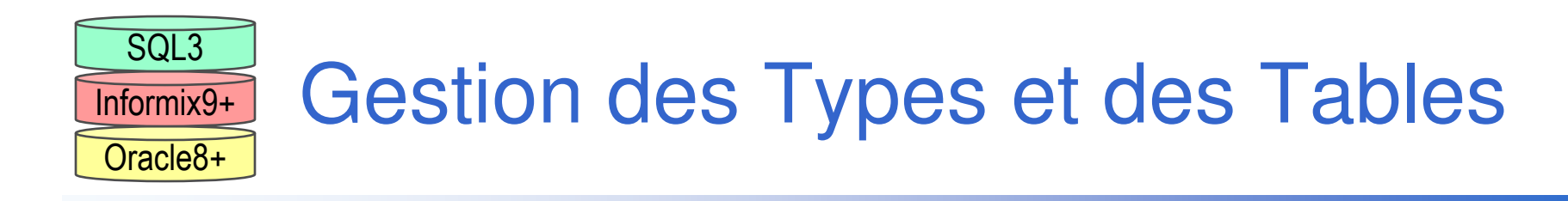

# **CREATE**

• déclaration et définition de type et de table

# **CREATE OR REPLACE**

• définition de type ou de membre de type

# **ALTER**

• modification d 'une table

**DROP** 

- suppression d 'une table ou d 'un type
- <sup>à</sup> condition qu 'il n 'est ai pas de dépendance
	- dépendance d 'héritage, d ' agrégation, de référence

# Dictionnaires d'ORACLE

- an<br>Ma Tables de la métabase<br>• TABS
	- •

Oracle8+

- •
- •
- USER\_CONS\_COLUMNS décrit contraintes par colonne
- USER\_OBJECT\_TABLES décrit les tables objets
- USER\_TYPES décrit les types
- USER\_TYPES\_ATTRS
- USER\_TYPES\_METHODS
- USER\_TYPES\_VERSIONS décrit les versions des types
- USER\_DEPENDENCIES
- •USER\_COLL\_TYPES décrit les collections
- •
- i<br>M Usage
	- SQL> DESC USER\_TYPES
	- SQL> SELECT \* FROM USER\_TYPES •

décrit les tables COLUMNS décrit les colonnesUSER\_CONSTRAINTS décrit les contraintes par table décrit les attributs des types décrit les méthodes des types décrit les dépendances entre types USER\_INDEX\_TYPES décrit les index sur les types

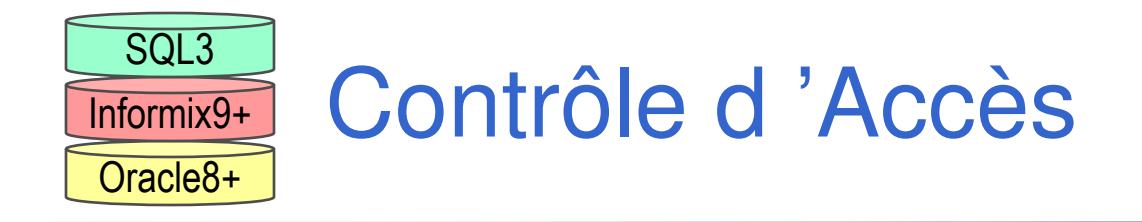

Les types, les tables et les vues

ne peuvent être utilisées

- **que par les utilisateurs qui en droit** 
	- •GRANT et REVOKE

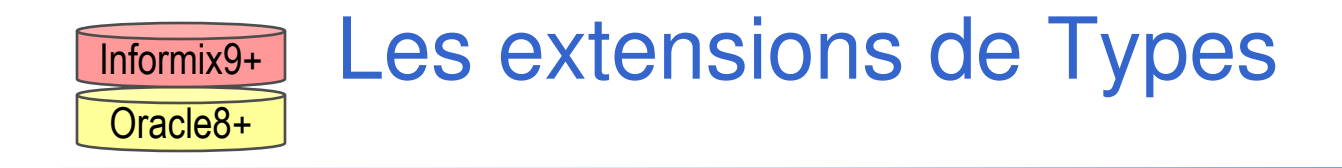

- $\mathcal{L}^{\mathcal{L}}$  Les SGBD-ORs offrent des mécanismes pour ajouter de nouveaux types atomiques
	- Sons, Vidéo, Image, Données Spatiales, Séries Temporelles, Séquences •d 'ADN, Empreintes digitales, Fonds d 'œil …

#### T. Ces types sont dit OPAQUES

- **quand** le système n 'a aucun connaissance de la structure interne des •valeurs de ces types
- **Ces types et leurs méthodes peuvent être fournis** par des sociétés tiers sous la forme de
	- •Data Cartridges pour Oracle
	- •Data Blades pour Informix
	- •Extenders pour IBM/DB2
	- •Pluggins pour Sybase

#### Exemple d 'extension de type

-- Bienvenu à GATACAcreate table SUSPECTS ( NOM VARCHAR (20), GENE VARGENOMIC(1000000000));create table INDICES ( NUM\_AFFAIRE INTEGER, LIEU VARCHAR(30), EMPREINTE VARGENOMIC(1000000000)

);

Select S.NOM AS COUPABLEFrom SUSPECTS S, INDICES I Where I.EMPREINTE Similar S.GENE;

#### Les Données multimédia

### **Applications**

•Infini !

### $\blacksquare$  Type

- • Non temporelle
	- Images
- Temporelle
	- Audio, Vidéo, Sous-titrage

# **Opérations**

### **Indexation par rapport la position**

•Segmentation en objets (voir MPEG4 et 7)

#### Les Données Spatiales

### **Applications**

- Systèmes d 'Information Géographique (SIG/*GIS*)
	- Cadastre, Environnement, Voies de Circulation, Conduites, ..

### $\blacksquare$  Type

- •Points, Ensembles (clusters) de Points
- Lignes et Multilignes
- Polygones complexes incluant 0 ou plusieurs « trous »

# **Opérations**

- • ANYINTERACT, CONTAINS, COVEREDBY, COVERS, DISJOINT, EQUAL, INSIDE, OVERLAPBDYDISJOINT, OVERLAPBDYINTERSECT, TOUCH
- **Indexation par rapport la position** 
	- •Techniques : Quad-Tree, …

#### Les Séries Temporelles

### ■ Définition

•Suite de couple (Valeur, estampille de temps)

### **Applications**

• Finance (stock value), Santé (épidémiologie), Capteurs (prévision des risques, sécurité, sureté, …), …

# ■ Type

- calendar, ...
- **Opérations**

# **Index**

• par rapport au temps

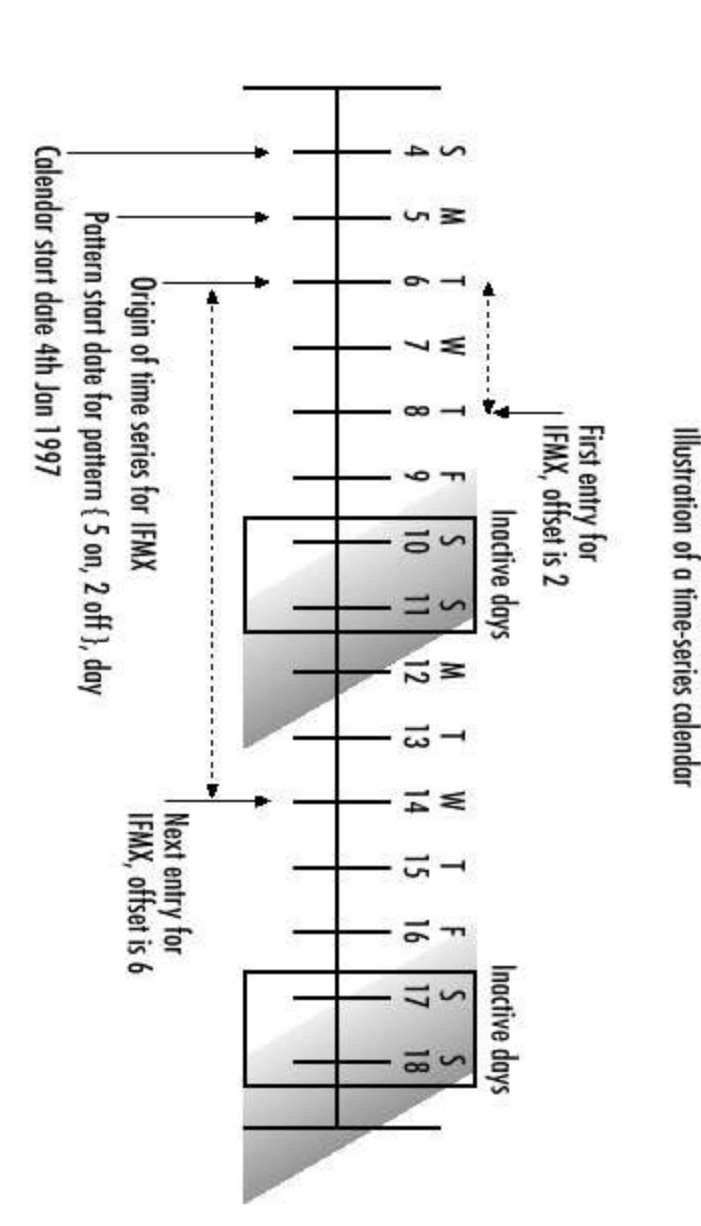

### Les Types Opaques dans Oracle 8

#### Data Cartridges

REM une procédure de comparaison de séquence d 'ADNCreate or Replace Library libSmithAndWatermanas 'c:\datacartridges\libraries\smithwat.dll';

Create or Replace Procedure libSmithAndWaterman (adnseq VARCHAR, adnstr VARCHAR, pos NUMBER

) as External

Library libSmithAndWaterman Name "dllsw" Language CParameters(CONTEXT, adnseq String, adnstr String, pos Long) With CONTEXT;

Oracle8+

#### SQL3 et JDBC2.0

## Correspondance de types

Type  $getXXX()$  setXXX() updateXXX() BLOB getBlob() setBlob() updateBlob() CLOB getClob() setClob() updateClob()ARRAY getArray() setArray() updateArray()Structured TypegetObject() setObject() updateObject() REF getRef() setRef() vipdateRef()

### SQL3 et JDBC2.0

#### ARRAY

```
ResultSet rs = stmt.executeQuery("SELECT SCORES FROM STUDENTS WHERE ID = 2238"); rs.next();
```
Array scores = rs.getArray("SCORES");

#### CLOB

```
Clob notes = rs.getClob("NOTES");
```
PreparedStatement pstmt = con.prepareStatement(

"UPDATE MARKETS SET COMMENTS = ? WHERE SALES < 1000000",

ResultSet.TYPE\_SCROLL\_INSENSITIVE, ResultSet.CONCUR\_UPDATABLE);

pstmt.setClob(1, notes);

#### Structured Type

```
// CREATE TYPE PLANE_POINT ( X FLOAT,Y FLOAT)
```
ResultSet rs = stmt.executeQuery("SELECT POINTS FROM PRICES WHERE PRICE > 3000.00");while (rs.next()) { Struct point = (Struct)rs.getObject("POINTS");

// do something with point

}

### **Bibliographie**

# **Objet-Relationnel**

- • Jeffrey D. Ullman, Jennifer Widom, "A First Course in Database Systems", 1ère édition, Ed. Prentice Hall Engineering, Science & Math, Avril 1997, ISBN 0-13-861337-0, 470 pp.
- G. Gardarin, "Bases de Données Objet et Relationnel", Ed Eyrolles, 1999, ISBN 2-212-09060-9
- Chris Date, « Introduction aux Bases de Données », 2000, 7ème édition, ISBN 2-7117-8664-1, Annexe B

#### **Service Service** SQL3

- $\bullet$ Jim Melton, "Understanding new SQL", 1999, Ed Harcourt Pub. Ltd.
- Chris Date, « Introduction aux Bases de Données », 2000, 7ème édition, ISBN 2-7117-8664-1, Annexe B
- Nelson Mattos, "An Overview of the SQL3 Standard", presentation foils, •Database Technology Institute, IBM Santa Teresa Lab., San Jose, CA, July 1996, ftp://jerry.ece.umassd.edu /isowg3/dbl/BASEdocs/descriptions/SQL3\_foils.ps

### **Bibliographie**

## ■ Informix 9 et +

• Informix Guide to SQL: Tutorial, Version 9.1http://www.informix.com/pub/pdf/3856.pdf

# Oracle 8 et +

- Scott Urman , « Oracle8 PL/SQL Programming », ed Osborne-McGraw-Hill, Oracle Press Series, ISBN 0-07-882305-6.
	- PL/SQL au complet
- $\bullet$  Christian Soutou, "Objet-Relationnel sous Oracle8, Modélisation avec UML", Ed Eyrolles, 1999, ISBN 2-212-09063-3
	- décrit bien les alternatives de conception des associations avec l 'objetrelationnel et avec le relationnel
- •http://www.oracle.com/st